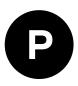

# **EVK-M8GZOE**

## **Evaluation Kit**

**User Guide** 

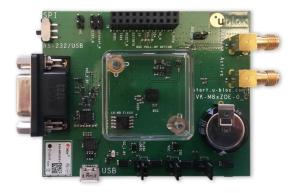

## Abstract

This document describes the structure and use of the EVK-M8GZOE evaluation kit and provides information for evaluating and testing the u-blox ZOE-M8G GNSS module. EVK-M8GZOE is also suitable to evaluate the GNSS performance of ZOE-M8Q module.

**www.u-blox.com** UBX-16030132 - R04

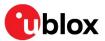

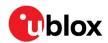

## **Document Information**

| Title             | EVK-M8GZOE                   |             |
|-------------------|------------------------------|-------------|
| Subtitle          | User Guide                   |             |
| Document type     | User Guide                   |             |
| Document number   | UBX-16030132                 |             |
| Revision and date | R04                          | 10-Jan-2019 |
| Document status   | Early Production Information |             |

| Product status                   | Corresponding content status |                                                                                       |  |  |
|----------------------------------|------------------------------|---------------------------------------------------------------------------------------|--|--|
| In Development /<br>Prototype    | Objective Specification      | Target values. Revised and supplementary data will be published later.                |  |  |
| Engineering<br>Sample            | Advance Information          | Data based on early testing. Revised and supplementary data will be published later.  |  |  |
| Initial Production               | Early Production Information | Data from product verification. Revised and supplementary data may be published later |  |  |
| Mass Production /<br>End of Life | Production Information       | Document contains the final product specification.                                    |  |  |

#### European Union regulatory compliance

EVK-M8GZOE complies with all relevant requirements for RED 2014/53/EU. The EVK-M8GZOE Declaration of Conformity (DoC) is available at www.u-blox.com within Support --> Product Resources --> Conformity Declaration.

#### This document applies to the following products:

| Product name | Type number     | Hardware version | ROM/FLASH version | PCN reference |
|--------------|-----------------|------------------|-------------------|---------------|
| EVK-M8GZOE   | EVK-M8GZOE-0-00 | E                | ROM SPG 3.01      | N/A           |

u-blox or third parties may hold intellectual property rights in the products, names, logos and designs included in this document. Copying, reproduction, modification or disclosure to third parties of this document or any part thereof is only permitted with the express written permission of u-blox.

The information contained herein is provided "as is" and u-blox assumes no liability for its use. No warranty, either express or implied, is given, including but not limited to, with respect to the accuracy, correctness, reliability and fitness for a particular purpose of the information. This document may be revised by u-blox at any time without notice. For the most recent documents, visit www.u-blox.com.

Copyright © u-blox AG.

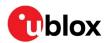

# Contents

| Do | ocum  | nent Information                              | 2 |
|----|-------|-----------------------------------------------|---|
| Сс | onte  | ents                                          | 3 |
| 1  | Pro   | oduct description                             | 5 |
|    | 1.1 ( | Overview                                      | 5 |
|    | 1.1   | 1.1 Evaluation kit versions                   | 5 |
|    | 1.1   | 1.2 Features                                  | 5 |
|    | 1.2   | Kit includes                                  | 5 |
|    | 1.3   | Software and documentation                    | 5 |
|    | 1.4   | u-center GNSS evaluation software             | 6 |
|    | 1.5   | System requirements                           | 6 |
| 2  | Sp    | pecifications                                 | 7 |
| i  | 2.1   | Safety precautions                            | 7 |
| 3  | Ge    | etting Started                                | 8 |
|    | 3.1   | Software installation                         | 8 |
|    | 3.2   | Hardware installation                         | 8 |
|    | 3.3   | Interface default configuration               | 9 |
| 4  | De    | evice description                             | 0 |
| 4  | 4.1   | Power supply (ZOE-M8G only)1                  | 0 |
|    | 4.1   | 1.1 5V main power supply1                     | 0 |
|    | 4.1   | 1.2 Backup power supply1                      | 0 |
| 4  | 4.2   | Interfaces1                                   | 0 |
|    | 4.2   | 2.1 Interface switch1                         | 1 |
|    | 4.2   | 2.2 USB 2.0 micro connector1                  | 1 |
|    | 4.2   |                                               |   |
|    | 4.2   |                                               |   |
|    | 4.2   |                                               |   |
|    | 4.2   |                                               |   |
| 4  | 4.3 ( | GNSS signal inputs1                           |   |
|    | 4.3   |                                               |   |
|    | 1.1   |                                               |   |
|    |       | Digital Connector1                            |   |
|    |       | LED1                                          |   |
|    |       | Flash                                         |   |
|    |       | RESET_N and SAFEBOOT_N1                       |   |
|    |       | EXTINT                                        |   |
| 5  |       | easuring current consumption (ZOE-M8G only)1  |   |
| į  |       | Basic measurements with the shunt resistors1  |   |
|    | 5.1   |                                               |   |
|    | 5.1   | _                                             |   |
|    | 5.1   | 1.3 ZOE-M8G optional Flash and logic current1 | 8 |

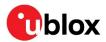

|    | 5.2 Measurement with an external current measuring power supply | 19 |
|----|-----------------------------------------------------------------|----|
| 6  | Testing Power Save Mode                                         | 20 |
| 7  | Board assembly                                                  |    |
| 8  | Schematic                                                       | 24 |
| 9  | Troubleshooting                                                 | 26 |
| 10 | 0 Common evaluation pitfalls                                    | 28 |
| Re | elated documents                                                | 29 |
| Re | evision history                                                 | 29 |
|    | ontact                                                          |    |

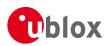

# 1 Product description

## 1.1 Overview

The EVK-M8GZOE evaluation kit simplifies the evaluation of ZOE-M8G and ZOE-M8Q, the u-blox M8 ultra small high performance concurrent GNSS S-LGA modules. The built-in USB interface provides both power supply and high-speed data transfer, and eliminates the need for an external power supply. The u-blox evaluation kits are compact, and their user friendly interface and power supply make them ideally suited for use in laboratories or vehicles. Furthermore, they can be used with a PDA or a notebook PC, making them the perfect companion through all stages of design-in projects.

## 1.1.1 **Evaluation kit versions**

| Evaluation Kit | Description                                | Suitable for     |
|----------------|--------------------------------------------|------------------|
| EVK-M8GZOE     | u-blox M8 GNSS evaluation kit with ZOE-M8G | ZOE-M8G, ZOE-M8Q |
| (PCB version ) |                                            |                  |

#### Table 1: List of available evaluation kit

The version identification of the evaluation kit is printed on the PCB board.

## 1.1.2 Features

- Supports GNSS performance evaluation with simulator and active antenna
  - o 2 SMA connectors; one for simulator use case, one for external active antenna use case
- Populated optional flash
  - Configuration can be saved permanently
  - Logging can be done
  - AssistNow Offline data can be saved
  - Optimal performance of AssistNow Autonomous
  - FW can be run from Flash (not by default)
- Current measurement shunt resistors and corresponding measurement pins
  - $\circ~$  1  $\Omega$  shunt resistor makes it easy to convert measured voltage to actual power consumption
  - Set of jumpers to bypass these shunt resistors for more advanced power measurements
- RTC crystal and backup supply to evaluate backup, hot start, and warm start functions
  - $\circ~~$  100  $\Omega$  shunt resistor to measure backup power consumption
    - Super capacitor of 1F for backup supply
- USB 2.0 connector for both power supply and data transfer
  - ZOE-M8G module does not support USB connection. For this reason the EVK-M8GZOE board contains a separate Silicon Labs CP2102 USB to UART Bridge
- RS-232 DB9 connector and digital connector for easy interfacing with UART, SPI and DDC (I<sup>2</sup>C) and for evaluating other advanced scenarios

## 1.2 Kit includes

- Evaluation unit
- Active GNSS antenna with a 3 m cable
- USB cable
- A plastic cap is attached on the top of the GNSS S-LGA Module in EVK-M8GZOE. The purpose of the cap is to prevent air flow at ZOE-M8G.

## 1.3 Software and documentation

The EVK-M8GZOE installation software and documentation can be downloaded from the Web.

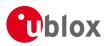

EVK-M8GZOE Quick Start Guide [5] is available from http://start.u-blox.com.

u-center GNSS evaluation software and Windows driver for the evaluation board are available from web. See section 3.1 for details.

## 1.4 u-center GNSS evaluation software

The installation software includes u-center, which is an interactive tool for configuration, testing, visualization and data analysis of GNSS receivers. It provides useful assistance during all phases of a system integration project.

## 1.5 System requirements

- PC with USB or RS-232 interface
- Operating system: Windows 7 onwards (x86 and x64 versions)
- The EVK board includes Silicon Labs CP2102 USB to UART Bridge. Windows drivers for this interface are available from Microsoft Windows Update service. See section 3.1 for details.

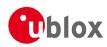

# 2 Specifications

| Parameter                    | Specification                                                                                                    |
|------------------------------|----------------------------------------------------------------------------------------------------|
| Serial Interfaces            | 1 USB V2.0                                                                                                    |
|                              | 1 RS232, max. baud rate 460.8 kBd                                                                                          |
|                              | DB9: PC compatible                                                                                                    |
|                              | 1 DDC (I²C compatible) max. 400 kHz                                                                                        |
|                              | 1 SPI , max. clock 5.5 MHz, max. data 1Mbit/second                                                                         |
|                              | 1 UART , max. baud rate 460.8 kBd                                                                                          |
| Timepulse                    | Timepulse output                                                                                                    |
| Dimensions                   | 83 x 67 x 20 mm                                                                                                    |
| Power Supply                 | 5 V via micro USB connector or external powered via extra power supply pin 2 (V5_IN) and pin 18 (GND) on digital connector |
| Normal Operating temperature | -20°C to +70°C                                                                                                    |

Table 2: EVK-M8GZOE specification

## 2.1 Safety precautions

EVK-M8GZOE must be supplied by an external limited power source in compliance with the clause 2.5 of the standard IEC 60950-1. In addition to external limited power source, only Separated or Safety Extra-Low Voltage (SELV) circuits are to be connected to the evalkit including interfaces and antennas.

For more information about SELV circuits see section 2.2 in Safety standard IEC 60950-1 [6]

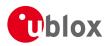

# 3 Getting Started

## 3.1 Software installation

Download and install the u-center GNSS evaluation software from the u-blox website at

https://www.u-blox.com/en/product/u-center-windows.

Once the zip file is downloaded, unzip it and double-click the extracted exe file. The u-center software will be installed on your system and placed under the "u-blox" folder in the "Start  $\rightarrow$  Programs" menu.

Windows drivers for the Silicon Labs CP210x USB to UART Bridge of the EVK are available from Microsoft Windows Update service. The Windows system driver search mechanism can download and install the USB drivers automatically from Microsoft Windows Update service. If the automatic install fails, or if the PC already has an old version of the drivers installed, the correct version of the driver can be downloaded and installed manually from Silicon Labs at:

http://www.silabs.com/products/mcu/pages/usbtouartbridgevcpdrivers.aspx.

Make sure you select the driver version that does not include "Serial Enumeration" functionality.

## 3.2 Hardware installation

This section describes the evaluation board connectors and configuration settings that are required to get started. Figure 1 shows an overview of EVK-M8GZOE board and its connectors.

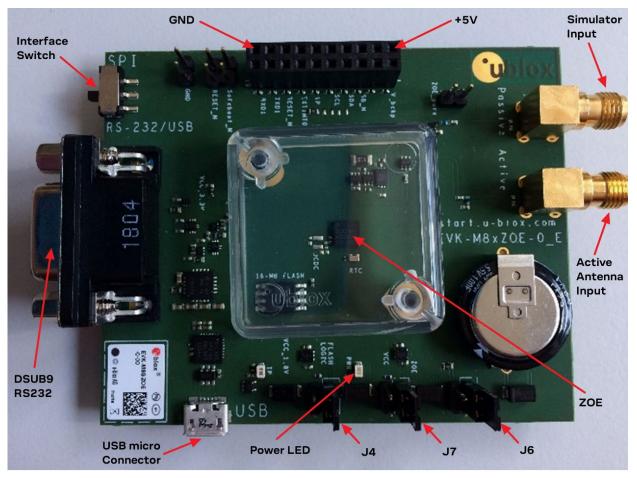

Figure 1: Getting started overview

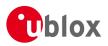

- 1. Make sure the "Interface Switch" is at RS-232 / USB side (and not SPI side).
- 2. Connect the jumpers J4, J7 and J6 as above.
- 3. Connect the evaluation board to a PC by micro USB cable and / or RS-232.
  - $\circ~$  If a USB cable is used, then the device is powered by the USB cable.
    - A USB connection creates a virtual COM port to the PC.
  - If an RS-232 interface is used, the device can be powered by USB cable or by the digital connector connecting 5 V to pin 2 and GND to pin 18.
  - The green LED (Power LED in Figure 1) is turned on when power supply is connected.
- 4. Now the blue LED should turn on.
- 5. Connect the Active Antenna to the "Active" (Active Antenna Input) or the simulator to the "Passive" input (Simulator Input).
- 6. Start the u-center GNSS Evaluation Software and select the corresponding COM port and baud rate, 9600 baud by default (refer to the *u-center User Guide* [4] for more information).
- 7. The blue LED will start blinking once per second during GNSS fixes.

## 3.3 Interface default configuration

| Parameter      | Description                        | Remark                                      |  |  |
|----------------|------------------------------------|---------------------------------------------|--|--|
| RS-232, Input  | UBX and NMEA protocol at 9600 baud |                                             |  |  |
| RS-232, Output | UBX and NMEA protocol at 9600 baud | Only NMEA messages are activated by default |  |  |
| USB, Input     | UBX and NMEA protocol              |                                             |  |  |
| USB, Output    | UBX and NMEA protocol              | Only NMEA messages are activated by default |  |  |

Table 3: Default configuration

There is also SPI, DDC and UART interface available for debugging and design-in purposes on the digital connector J1.

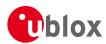

# 4 Device description

## 4.1 Power supply (ZOE-M8G only)

## 4.1.1 5V main power supply

The EVK-M8GZOE board must be supplied either by the micro USB connector or by an external 4.5 V – 5.5 V power supply connected to digital connector pin 2 and GND to pin 18. See Figure 1.

The interface circuitry and other logic on the board relies on the 5 V power supply to always work properly.

In the default setup, this 5 V main power supply is connected to the low-dropout linear voltage regulators (LDOs) that provide the 1.8 V **VCC** voltage of ZOE-M8G.

Power consumption of a ZOE-M8G based design can be easily calculated by measuring the voltage drop over the **VCC** current measurement shunt resistor and then multiplying the resulting values by the 1.8 V power supply voltage. For more information about current measurement of ZOE-M8G, see section 5.1.

## 4.1.2 Backup power supply

The backup supply (**V\_BCKP**) of ZOE-M8G is used to supply the ZOE-M8G and the optional RTC crystal during hardware backup mode (main supply removed). This enables hot start and warm start capabilities.

The EVK-M8GZOE includes a super capacitor to supply the V\_BCKP of ZOE-M8G.

In normal operation, when the main supply of ZOE-M8G (VCC) is present, the backup domain in ZOE-M8G is supplied by the main supply. V\_BCKP supplies the backup domain of ZOE-M8G only when the main supply **VCC** is removed.

## 4.1.2.1 Super capacitor

The capacity of the super capacitor is 1 F and provides backup power over a 100  $\Omega$  shunt resistor to the ZOE-M8G (**V\_BCKP**). When this 1 F capacitor is fully charged to 3.3 V, it can provide backup power for about 35 hours (t=C\*U/I=1\*(3.3-1.4)/15uA=126,666 sec. -> ~35 hours).

As soon as the EVK-M8GZOE is supplied, the super capacitor gets charged.

When evaluating very long backup periods, the backup supply can be supplied by the digital connector J1 pin 1 ( $2.5 \vee ... 3.6 \vee$ ).

## 4.2 Interfaces

The EVK-M8GZOE supports all three communication interfaces of ZOE-M8G and ZOE-M8Q: UART, DDC( $I^{2}C$ ) and SPI.

Although the ZOE-M8 modules do not have a USB interface, there is a USB to UART converter on EVK-M8GZOE that allows communication to ZOE-M8G by USB.

The UART interface of ZOE-M8G is available on USB, RS232 and on digital connector J1. Only use one of them to communicate.

The SPI and the DDC (I<sup>2</sup>C) interface are only supported on digital connector J1, see section 4.4.

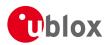

## 4.2.1 Interface switch

The interface switch has to be set according to whether the UART (RS232/USB) and DDC (I<sup>2</sup>C) or the SPI interface is to used. See Figure 1 for location of interface switch.

Ĵ

Only if the SPI communication interface on the digital connector is used, the interface switch shall be switched to SPI marking. For all other communication interfaces, it shall be set to the RS-232 / USB marking.

## 4.2.2 USB 2.0 micro connector

The USB 2.0 micro B connector can be used for both power supply and communication. On the EVK-M8GZOE there is a USB to UART converter to the UART interface of ZOE-M8G.

The easiest way to evaluate the EVK-M8GZOE operation is to connect the board to a PC by a micro USB cable and then to use u-center to configure and monitor the GNSS function.

When the board is connected to the PC, Windows creates a virtual COM port to the PC. This newly created virtual COM port needs then to be selected on the u-center application.

The UART communication speed is by default set to 9600 baud. Speeds up to 460,800 baud are supported by ZOE-M8G and ZOE-M8Q.

## 4.2.3 **RS-232 connector**

The RS-232 serial port interface can be used to connect the EVK-M8GZOE board to a PC or to other evaluation host system.

Connect using a straight RS-232 serial cable with male and female connectors. The maximum cable length is 3 meters. To configure the RS-232 port, use the CFG-PRT command in the u-center application. The maximum supported operating baud rate is 460,800 baud. 8 data bits, 1 stop bit and no parity is used. Neither handshaking signals nor hardware flow control signals are available. The serial port operates in asynchronous mode.

The 9-pin D-SUB female connector is assigned as listed in Table 4.

| Pin Nr. | Assignment                                    | Remarks                         |  |
|---------|-----------------------------------------------|---------------------------------|--|
| 1,6     | Timepulse                                     | Can be used for aiding purposes |  |
| 4       | Extint0                                       | Can be used for aiding purposes |  |
| 2       | TXD, GNSS Transmit Data, serial data from EVK |                                 |  |
| 3       | RXD, GNSS Receive Data, serial data to EVK    |                                 |  |
| 5       | GND                                           |                                 |  |
| 7, 8, 9 | not connected                                 |                                 |  |

Table 4: SUB-D9 Connector pin description for EVK-M8GZOE

If the RS-232 interface is used, the device must be powered either by USB cable or by the digital connector J1 connecting 5V to pin 2 and GND to pin 18.

The UART communication speed is by default set to 9600 baud. Speeds up to 460,800 baud can be used if the host PC system can reliably support those. Please note that the RS232 of many PCs can only support up to 115,200 baud.

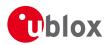

## 4.2.4 **UART**

The UART RX and TX of ZOE-M8G are available on the digital connector J1 with 1.8 V levels, see section 4.4 for more information. The UART communication speed is by default set to 9600 baud. Speeds up to 460,800 baud can are supported by ZOE-M8 modules.

## 4.2.5 **SPI**

The SPI interface pins are available on digital connector J1, see section 4.4 for more information.

If using SPI interface, the slide switch has to be set accordingly.

## 4.2.6 **DDC (I<sup>2</sup>C)**

The digital connector J1 contains pins for evaluating DDC (I<sup>2</sup>C) bus communication. For such evaluation the interface switch must be in correct position: RS-232/USB.

Additional pull-ups on DDC lines to 1.8 V can be installed on the EVK-M8GZOE if needed, see R4 and R6 in Figure 10.

## 4.3 GNSS signal inputs

The EVK-M8GZOE has two RF inputs for GNSS signals. Purpose is to have optimal performance for "no gain" and for "high gain" use cases. It means basically for passive antenna designs and active antenna designs.

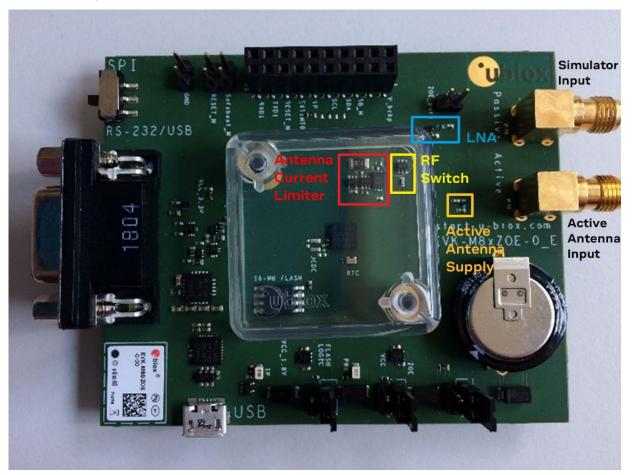

Figure 2: GNSS signal inputs

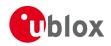

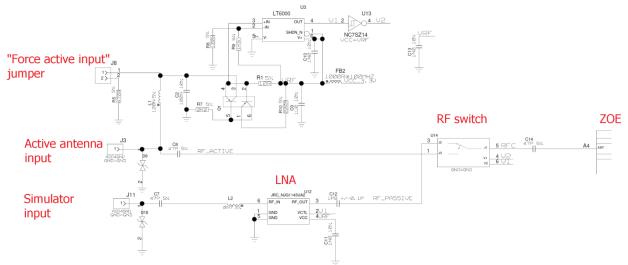

Do not use both GNSS inputs at the same time. Either use the passive (simulator) or use the active antenna input.

Figure 3: EVK-M8GZOE schematic of GNSS inputs

There is a RF switch (U14) which only allows one of the 2 GNSS signal inputs to ZOE-M8G.

## 4.3.1 Active antenna input

The active antenna input provides 3.3 V supply for active antenna. There is a current limiter circuitry that limits the maximum current to about 50 mA. Besides the current limiter, there is also a current detector circuit which has the threshold at 5 mA. That is how the RF switch (U14) is set if the active antenna lnput goes to ZOE-M8G or the Simulator input.

🕝 Only if current drawn at active antenna input is more than 5 mA, it can be used.

#### 4.3.1.1 Direct ZOE-M8 GNSS performance

There is also an option to have the active antenna input available without connecting an active antenna. In that case jumper J8 has to be populated, see Figure 2 and Figure 3. Having jumper J8 populated ensures a current draw at active antenna Input and thus the RF switch will still stay at the active antenna Input.

Thus a passive antenna or simulator can be connected and performance can be verified when have no external LNA in front of ZOE-M8 modules.

There is DC at the active antenna Input, consider to use a DC block.

### 1.1.1 Simulator input

At simulator input there is an external LNA (U12) used in front of ZOE-M8G to show optimal GNSS performance. This allows verifying datasheet values of ZOE-M8 modules with a GNSS simulator.

Only if NO current is drawn at active antenna Input (< 5 mA), the simulator Input can be used. Ensure no active antenna is connected to active antenna input and jumper J8 is not populated.

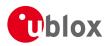

## 4.4 Digital Connector

There is a 20-pin connector on EVK-M8GZOE. It provides several PIO's, interfaces and supply options. All these pins are ESD protected.

| PIN Nr. | PIN NAME       | I/O | LEVEL    | DESCRIPTION                                      |
|---------|----------------|-----|----------|--------------------------------------------------|
| 1       | V_BCKP         | I   | 2.5V3.6V | Backup supply                                    |
| 2       | V5_IN          | I   | 4.5V5.5V | Main Supply                                      |
| 3       | NC             |     |          |                                                  |
| 4       | GND            | -   |          | GND                                              |
| 5       | SAFEBOOT_N     | I   | 1.8 V    |                                                  |
| 6       | GND            | -   |          | GND                                              |
| 7       | SDA / SPI CS_N | I/O | 1.8V     | DDC SDA or SPI CS_N, depends on interface switch |
| 8       | GND            | -   |          | GND                                              |
| 9       | SCL / SPI SCK  | I/O | 1.8V     | DDC SCL or SPI SCK, depends on interface switch  |
| 10      | GND            | -   |          | GND                                              |
| 11      | TIMEPULSE1     | 0   | 1.8V     | 1PPS                                             |
| 12      | GND            | -   |          | GND                                              |
| 13      | EXTINT0        | I   | 1.8V     |                                                  |
| 14      | GND            | -   |          | GND                                              |
| 15      | RESET_N        | I   | 1.8V     | RESET input                                      |
| 16      | GND            | -   |          | GND                                              |
| 17      | TXD / SPI MISO | 0   | 1.8 V    | UART TX or SPI MISO, depends on interface switch |
| 18      | GND            | -   |          | GND                                              |
| 19      | RXD / SPI MOSI | I   | 1.8 V    | UART RX or SPI MOSI, depends on interface switch |
| 20      | GND            | -   | -        | GND                                              |
|         |                |     |          |                                                  |

Table 5: Connector pin description for EVK-M8GZOE

## 4.5 LED

On the EVK-M8GZOE, the blue LED shows the time pulse 1 signal. The LED starts flashing with one pulse per second if doing GNSS fixes. If there is no GNSS fix, the LED will only light, without flashing.

🗇 With the blue LED, flashing or always on indicate that the EVK-M8GZOE is supplied.

## 4.6 Flash

There is the optional flash connected to ZOE-M8G on EVK-M8GZOE. By default it can be used for:

- Store the current configuration permanently
- Save data logging results
- Hold AssistNow Offline and AssistNow Autonomous data

The Flash could also be used for running firmware, but by default the firmware runs on the ROM of ZOE-M8 modules.

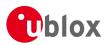

## 4.7 RESET\_N and SAFEBOOT\_N

RESET\_N and SAFEBOOT\_N are available on jumpers (J5 and J10) as well as on digital connector J1. See section 4.4 for more information.

## 4.8 EXTINT

On the EVK-M8GZOE, the EXTINT signal of ZOE-M8G is available on digital connector J1 (see section 4.4), and on RS-232 connector (see section 4.2.3).

ℑ If EXTINTO on RS-232 is used, ensure the EXTINT signal available at digital connector J1 is connected to 1.8 V.

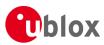

# 5 Measuring current consumption (ZOE-M8G only)

5.1 Basic measurements with the shunt resistors

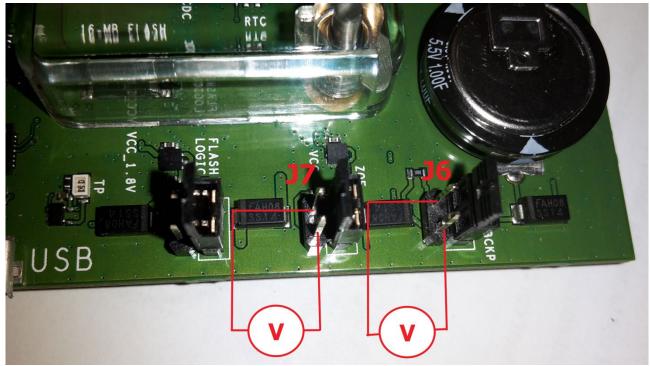

Figure 4: EVK-M8GZOE board measuring the ZOE-M8G VCC current

On the EVK-M8GZOE there is a 1.8 V LDO supplying the ZOE-M8G main supply (**VCC**). At the input of that LDO is a 1  $\Omega$  current measurement shunt resistor placed in between J7 pin 1 and pin 2, see Figure 4.

And the V\_BCKP for ZOE-M8G is supplied by a super capacitor which gets charged to 3.3 V. In between the super capacitor and **V\_BCKP** there is a 100  $\Omega$  current measurement shunt resistor placed in between J6 pin 1 and pin 2.

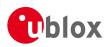

## 5.1.1 ZOE-M8G VCC current

To measure the acquisition and tracking power consumption with the EVK-M8GZOE, follow the below steps, a picture of the setup can be seen at Figure 5:

- 1. Connect a voltmeter to J7 pin 1 and pin 2 to see the voltage over the 1  $\Omega$  current measurement shunt resistor in the **VCC** supply.
- 2. Do a cold reset for the GNSS engine e.g. with u-center software.
- 3. Read the voltage (and average for a while if necessary) on the voltmeter and convert to current. 1 mV equals 1 mA.
  - Average current consumption from power on to first fix will give you the Acquisition current consumption as mentioned in ZOE-M8 Data Sheet [1].
  - After a while when visible SV's are tracked and all data from the SV's are downloaded, the Tracking current as mentioned in *ZOE-M8 Data Sheet* [1] can be measured.

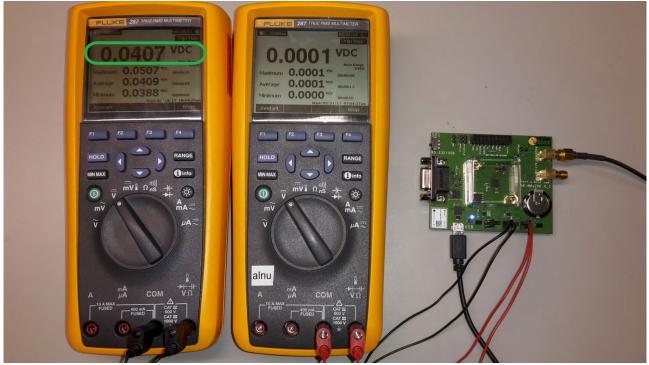

Figure 5: Setup to measure the VCC current consumption of ZOE-M8G on EVK-M8GZOE

See Figure 5 as an example where 0.0407V in average are measured by multimeter over 1  $\Omega$  VCC shunt resistor. This corresponds (1 mV equals 1 mA) to 40.7 mA average current.

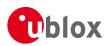

## 5.1.2 **ZOE-M8G V\_BCKP current**

To measure the backup current consumption for **V\_BCKP** of ZOE-M8G follow the below steps, a picture of the setup can be seen at Figure 6:

- 1. Connect a voltmeter to J6 pin 1 and pin 2 to see the voltage over the  $100 \Omega$  current measurement shunt resistor in the **V\_BCKP** supply.
- 2. Disconnect the main supply.
- 3. Read the voltage on the voltmeter and convert to current. 1 mV equals 10 uA.

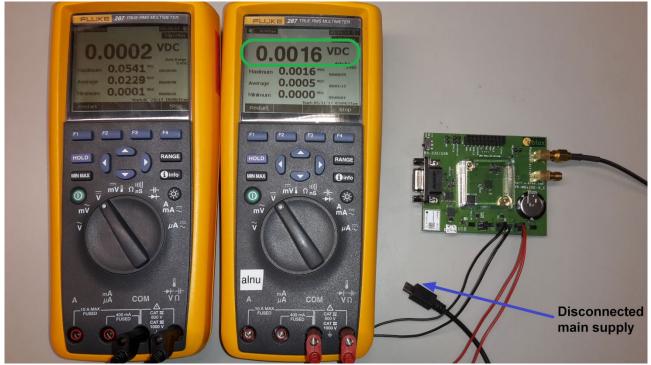

Figure 6: Setup to measure the V\_BCKP current consumption of ZOE-M8G on EVK-M8GZOE

See Figure 6 for an example where 0.0016V is measured by multimeter over 100  $\Omega$  V\_BCKP shunt resistor. This corresponds (1mV equals 10uA) to 16uA backup current.

## 5.1.3 **ZOE-M8G optional Flash and logic current**

If the firmware runs on the optional Flash (not the case by default), the current consumption of that can be measured using J4. See schematic in section 8.

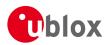

## 5.2 Measurement with external current measuring power supply

For customers using their own current measurement setup, the current consumption of **VCC** and **V\_BCKP** of ZOE-M8G can also be measured with an external current measuring power supply.

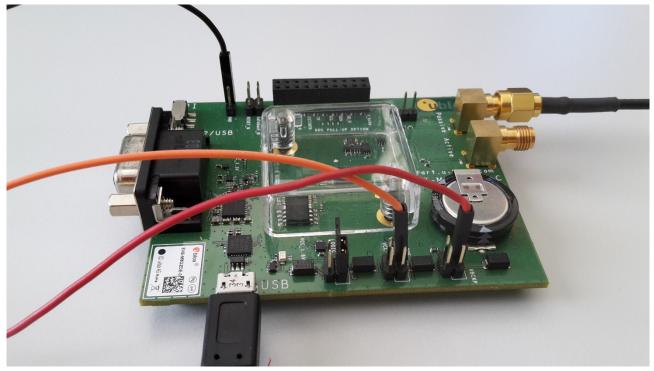

Figure 7: Measuring power consumption with external power supply

In Figure 7, the **VCC** and **V\_BCKP** power supply circuitry have been disconnected from the main power supply and Gold Capacitor (J6 and J7 removed). The LDOs are supplied from separate external power supplies. The jumpers for normal shunt resistor use have been disconnected and the power is supplied to the LDO connection pins. For the jumpers J12, J13, and J11 the leftmost pin is connected to the main supply and the rightmost is connected to the corresponding LDO. The J14 GND pins can be used to provide the ground for these external power supplies.

J6 pin 4 (red cable in Figure 7) supplies directly **V\_BCKP** of ZOE-M8G. The voltage level has to be within 1.4 V to 3.6 V.

The J7 pin 4 (orange cable in Figure 7) supplies the LDO which makes the 1.8 V for **VCC** of ZOE-M8G. The voltage level has to be within 2.5 V to 5.5 V.

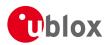

# 6 Testing Power Save Mode

When testing Power Save Mode with EVK-M8GZOE, observe the following points:

- A set of predefined power mode setups can be selected using the CFG-PMS message. The Configuration view or Messages view of the u-center evaluation software can be used to do this. When enabling the mode using CFG-PMS, always save the configuration by checking the "save configuration" box in u-center otherwise the configuration will be lost.
- Selecting one of the available setups is the equivalent of using a combination of the configuration messages with appropriate parameters that impact the power consumption of the receiver.
- u-blox recommends using these predefined settings, except where users have very specific power saving requirements.
- Note that polling UBX-CFG-PMS will return the setup only if the full configuration is consistent with one of the predefined Power Mode Setups.
- The evaluation kit can be supplied via the USB connector or at digital connector J1 (pin 2 with 5 V and pin 18 GND).

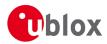

# 7 Board assembly

Figure 8 shows the EVK-M8GZOE assembly. See Table 6 for the component list.

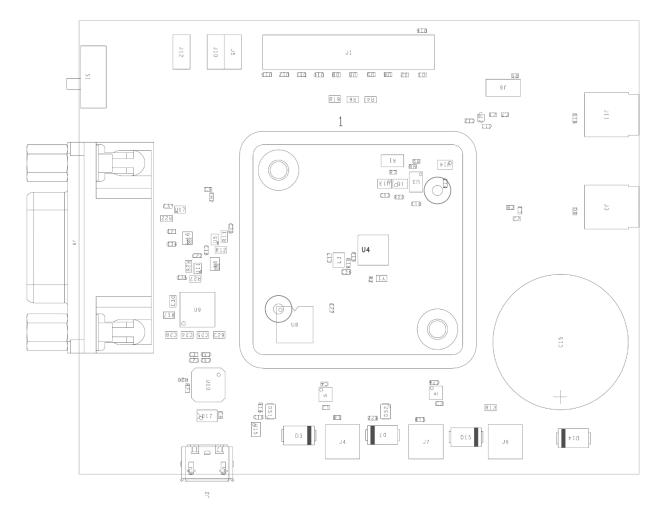

Figure 8: EVK-M8GZOE assembly

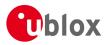

| C1 C3 C4 C6 C6 C1 B C30 C21     CAP CER X5R 0402 TY 1U0 10% 6.3V       C22 C23 C23 C26 C27 C34 C35 C37     CAP CER X7R 0402 100N 10% 16V -55/+125C       C7 C8 C1 A     CAP CER CCG 0402 47P 5% 25V       C1 0 C1 1 C13     CAP CER CCG 0402 47P 5% 25V       C1 0 C1 1 C13     CAP CER CCG 0402 47P 5% 25V       C1 0 C1 1 C13     CAP CER CCG 0402 47P 5% 25V       C1 5     CAP CER CCG 0402 44P 4/9 17 25V       C1 5     CAP CER CCG 0402 44P 7.01P 25V       C1 5     CAP CER CCG 0402 44P 7.01P 25V       C1 5     CAP CER CCG 0402 44P 7.01P 25V       C1 5     CAP CER X5R 0402 407 20% 6.3V       D1 2 D4 D5 D6 D6 D1 D1 D1 D12     VARISTOR BOURNS MLE SERIES CG0402MLE-18G 118V       D1 3 D1 6     SURFACE MOUNT SCHOTTKY BARRIER RECTIFIER SS1 14 A -55/+125C       D1 7     USB DATA LINE PROTECTION FOR HIGH SPEED LINES, TVCO, 0.25PF, PESD0402-140 -55/+125C       D17     USB DATA LINE PROTECTION ST USBLC6-25C6 SOT23-6       D51     LED OSRAM HYPER MINITOPLED LE M673-1182-25 GREEN 0.02A       FE2     FERRITE BEAD MURATA ELM16HD 0402 10006@100MH2       J1     2-ROWS TH-PCB SOCKET 100ML GRID 2PINS 0.64MM SQUARE 8.1MM HEIGHT       J2     CON USB RECEPTACLE MICRO B TYPE SMD - MOLEX 47346-0001 - TID60001597 30V 1A                                                                                                    | Part                        | Description                                                              |
|----------------------------------------------------------------------------------------------------|-----------------------------|--------------------------------------------------------------------------|
| C7 GB C14     CAP CER COG 0402 47P 5% 25V       C10 C11 C13     CAP CER COG 0402 1P8 +/-0.1P 25V       C15     CAP CER COG 0402 1P8 +/-0.1P 25V       C15     CAP CER COG 0402 1P8 +/-0.1P 25V       C15     CAP CER COG 0402 1P8 +/-0.1P 25V       C15     CAP CER X7R 0603 100N 10% 10V       C24 C25 C28 C29 C30     CAP CER X7R 0603 100N 10% 10V       C32     CAP CER X7R 0603 100N 10% 10V       C32     CAP CER X7R 0603 100N 10% 10V       C32     CAP CER X7R 0603 100N 10% 10V       C32     CAP CER X7R 0603 100N 10% 10V       C32     CAP CER X7R 0603 100N 10% 10V       C33     D10 2 D4 D5 D6 D8 D10 D11 D12     VAIISTOR BOURNS MLE SERIES CG0402MLE-18G 18V       D13 D16     SURFACE MOUNT SCHOTTKY BARRIER RECTIFIER SS14 1A -55/+125C       D15     UEB DSRAM HYPER MINI TOPLED LB M673-11N2-35 BLUE 0.02A       D51     LED OSRAM HYPER MINI TOPLED LB M673-11N2-35 BLUE 0.02A       D52     LED OSRAM HYPER MINI TOPLED LB M673-11N2-35 BLUE 0.02A       J1     2-ROWS TH-PCB SOCKET 100MIL GRID 20PINS 0.64MM SQUARE 6.1MM HEIGHT       J2     CON VSB RECEPTACLE MICRO B TYPE SMD - MOLEX 47346-0001 - TID60001597 30V       J3 J11     CON VSB RECEPTACLE MICRO B TYPE SMD - MOLEX 47346-0001 - T                                                                                                    |                             | CAP CER X5R 0402 TY 1U0 10% 6.3V                                         |
| C10 C11 C13CAP CER X7R 0402 1N0 10% 50VC12CAP CER C0G 0402 1P8 +/-0.1P 25VC15CAP ELECTRIC DOUBLE LAYER 1HT PANASONIC SERIES SG 1F 30% 5.5VC24 C25 C28 C29 C30CAP CER X7R 0603 100N 10% 10VC32CAP CER X5R 0402 4/J 20% 6.3VD1 D2 D4 D5 D6 D8 D10 D11 D12VARISTOR BOURNS MLE SERIES CG0402MLE-18G 18VD13 D16SURFACE MOUNT SCHOTTKY BARRIER RECTIFIER SS14 1A -55/+125CD9 D18ESD PROTECTION FOR HIGH SPEED LINES, TYCO, 0.25PF, PESD0402-140 -55/+125CD17USB DATA LINE PROTECTION ST USBLC6-25C6 SOT23-6D51LED OSRAM HYPER MINI TOPLED LB M673-L1N2-35 BLUE 0.02AD52LED OSRAM HYPER MINI TOPLED LG M673-L1N2-35 BLUE 0.02AD52LED OSRAM HYPER MINI TOPLED LG M00R6/1000MHZJ12-ROWS TH-PCB SOCKET 100MIL GRID 20PINS 0.64MM SOUARE 8.5MMJ2CON USB RECEPTACLE MICRO B TYPE SMD - MOLEX 47346-0001 - TID60001597 30V<br>1AJ3 J11CON SMA THT RIGHT ANGLE JACKJ4 J6 J7CON 2-ROWS THT 100MIL GRID 2PINS 0.64MM SQUARE 6.1MM HEIGHTJ5 J10 J12CON 1-ROW THT 100MIL GRID 2PINS 0.64MM SQUARE 6.1MM HEIGHTJ6 J7GON 2-ROWS THT 100MIL GRID 2PINS 0.64MM SQUARE 6.1MM HEIGHTJ6 J6 J7CON 2-ROWS THT 100MIL GRID 2PINS 0.64MM SQUARE 6.1MM HEIGHTJ6 J7CON 1-ROW THT 100MIL GRID 2PINS 0.64MM SQUARE 6.1MM HEIGHTJ6 J81-ROWS TH-PCB SOCKETS 100MIL GRID 2PINS 0.64MM SQUARE 0.11MX HEIGHTJ6 J99 POLE SUBD CONNECTOR FEMALEL1IND MURATA LOW15A 0402 120 5% 0.11A -55/+125CR2RES THICK FILM CHIP 0402 200 5% 0.11MR3RES THICK FILM CHIP 0402 200                                                                                      | C2 C16 C31 C33              | CAP CER X7R 0402 100N 10% 16V -55/+125C                                  |
| C12     CAP CER COG 0402 1P8 +/-0 1P 25V       C15     CAP ELECTRIC DOUBLE LAYER THT PANASONIC SERIES SG 1F 30% 5.5V       C24 C25 C28 C29 C30     CAP CER X7R 0603 100N 10% 10V       C32     CAP CER X7R 0603 100N 10% 10V       C32     CAP CER X7R 0603 100N 10% 10V       C32     CAP CER X7R 0603 100N 10% 10V       C32     CAP CER X7R 0603 100N 10% 10V       C33 D12 D4 D5 D5 D6 D10 D11 D12     VARISTOR BOUNTS MLE SERIES C604022MLE-18G 18V       D13 D16     SURFACE MOUNT SCHOTTKY BARRIER RECTIFIER S14 1A -55/+125C       D9 D18     ESD PROTECTION FOR HIGH SPEED LINES, TYCO, 0.2814 F.A.55/+125C       D17     USB DATA LINE PROTECTION ST USBLC6-2SCG SOT23-6       DS1     LED OSRAM HYPER MINI TOPLED LB M673-L1N2-35 BLUE 0.02A       D52     LED OSRAM HYPER MINI TOPLED LD T M673-N1R2-25 GREEN 0.02A       D52     LED OSRAM HYPER MINI TOPLED LD T M673-N1R2-25 GREEN 0.02A       J1     2-ROWS TH-PCB SOCKET 100ML GRID 20PINS 0.64MM SQUARE 6.5MM       J2     CON USB RECEPTACLE MICRO B TYPE SMD - MOLEX 47346-0001 - TID60001597 30V 1A       J3     J11     CON 3MA THT RIGHT ANGLE JACK       J4 J6 J7     CON 2-ROWS THT 100MIL GRID 2PINS 0.64MM SQUARE 6.1MM HEIGHT       J3     J100 TR     CON 1-ROW TH <sup>-</sup> 100MIL                                                                                                    | C7 C8 C14                   | CAP CER COG 0402 47P 5% 25V                                              |
| C15CAP ELECTRIC DOUBLE LAYER THT PANASONIC SERIES SG 1F 30% 5.5VC24 C25 C28 C29 C30CAP CER X7R 0603 100N 10% 10VC32CAP CER X8R 0402 4U7 20% 6.3VD1 D2 D4 D5 D6 D8 D10 D11 D12VARISTOR BOURNS MLE SERIES CG0402MLE-18G 18VD13 D16SURFACE MOUNT SCHOTTKY BARRIER RECTIFIER SS14 1A -55/+125CD9 D14 D15SURFACE MOUNT SCHOTTKY BARRIER RECTIFIER SS14 1A -55/+125CD9 D18E3D PROTECTION FOR HICH SPEED LINES, TYCO, 0.25FP, PESD040-140-55/+125CD17USB DATA LINE PROTECTION ST USBLC6-25C6 SOT23-6D51LED OSRAM HYPER MINI TOPLED LG M673-N1R2-25 GREEN 0.02AD52LED OSRAM HYPER MINI TOPLED LT M673-N1R2-25 GREEN 0.02AF82FERRITE BEAD MURATA BLM15HD 0402 1000R@100MHZJ12-ROWS TH-PCB SOCKET 100MIL GRID 20HNS 0.64MM SQUARE 8.5MMJ2CON USB RECEPTACLE MICRO B TYPE SMD - MOLEX 47346-0001 - TID60001597 30V<br>1AJ3 J11CON SMA THT RIGHT ANGLE JACKJ4 J6 J7CON 1-ROW THT 100MIL GRID 2HNS 0.64MM SQUARE 6.1MM HEIGHTJ5 J10 J12CON 1-ROW THT 100MIL GRID 2HNS 0.64MM SQUARE 6.1MM HEIGHTJ3J1CON SMA THT RIGHT ANGLE JACKJ4 J6 J7CON 2-ROWS TH-PCB SOCKETS 100MIL GRID 2HNS 0.64MM SQUARE POLARIZEJ99 POLE SUBD CONNECTOR FEMALEL1IND MURATA LQW15A 0402 120N 5% 0.11A -55/+125CL2IND MURATA LQW15A 0402 120N 5% 0.14A -55/+125CQ1MB 3906DW1T1G DUAL GENERAL PURPOSE TRANSISTOR 0.2A 0.15W -40/+125CR1RES THICK FILM CHIP 0402 2407 6% 0.1WR3RES THICK FILM CHIP 0402 2407 6% 0.1WR9RES THICK FILM CHIP 0402 2407 6% 0.1W                                                                                              | C10 C11 C13                 | CAP CER X7R 0402 1N0 10% 50V                                             |
| C24 C25 C28 C29 C30CAP CER XTR 0603 100N 10% 10VC32CAP CER X5R 0402 4U7 20% 6.3VD1 D2 D4 D5 D6 D8 D10 D11 D12VARISTOR BOURNS MLE SERIES CG0402MLE-18G 18VD13 D16SURFACE MOUNT SCHOTTKY BARRIER RECTIFIER SS14 1A -55/+125CD9 D18ESD PROTECTION FOR HIGH SPEED LINES, TYCO, 0.25PF, PESD0402-140-55/+125CD17USB DATA LINE PROTECTION ST USBLC6-250C SOT23-6D51LED OSRAM HYPER MINI TOPLED LB M673-L1N2-35 BLUE 0.02AD52LED OSRAM HYPER MINI TOPLED LT M673-N1R2-25 GREEN 0.02AD51PERRITE BEAD MURATA BLM15HD D402 1000R/0100H/ZJ12-ROWS TH-PCB SOCKET 100MIL GRID 20PINS 0.64MM SQUARE 8.5MMJ2CON USB RECEPTACLE MICRO B TYPE SMD - MOLEX 47346-0001 - TID60001597 30V<br>1AJ3 J11CON SMA THT RIGHT ANGLE JACKJ4 J6 J7CON 2-ROWS THT 100MIL GRID 2PINS 0.64MM SQUARE 6.1MM HEIGHTJ5 J10 J12CON 1-ROW THT 100MIL GRID 2PINS 0.64MM SQUARE 6.1MM HEIGHTJ81-ROWS TH-PCB SOCKET'S 100MIL GRID 2PINS 0.64MM SQUARE POLARIZEJ99 POLE SUBD CONNECTOR FEMALEL1IND MURATA LQW15A 0402 120N 5% 0.11A -55/+125CQ1MBT3906DW 1TIG DUAL GENERAL PURPOSE TRANSISTOR 0.2A 0.15W -40/+125CR1RES THICK FILM CHIP 0402 2KZ 5% 0.1WR3RES THICK FILM CHIP 0402 2KZ 5% 0.1WR4RES THICK FILM CHIP 0402 2KZ 5% 0.1WR1RES THICK FILM CHIP 0402 2KZ 5% 0.1WR1RES THICK FILM CHIP 0402 2KZ 5% 0.1WR1RES THICK FILM CHIP 0402 2KZ 5% 0.1WR1RES THICK FILM CHIP 0402 2KZ 5% 0.1WR1RES THICK FILM CHIP 0402 2KZ 5% 0.1W <td>C12</td> <td>CAP CER COG 0402 1P8 +/-0.1P 25V</td>                                                                  | C12                         | CAP CER COG 0402 1P8 +/-0.1P 25V                                         |
| C32CAP CER X5R 0402 4U7 20% 6.3VD1 D2 D4 D5 D6 D8 D10 D11 D12VARISTOR BOURNS MLE SERIES CG0402MLE-18G 18VD13 D7 D14 D15SURFACE MOUNT SCHOTTKY BARRIER RECTIFIER SS14 1A -55/+125CD9 D18ESD PROTECTION FOR HIGH SPEED LINES, TYCO, 0.25PF, PESD0402-140-55/+125CD17USB DATA LINE PROTECTION ST USBLC6-25C6 SOT23-6D51LED OSRAM HYPER MINI TOPLED LB M673-L1N2-35 BLUE 0.02AD52LED OSRAM HYPER MINI TOPLED LT M673-N1R2-25 GREEN 0.02AD51CAN USB DATA LINE PROTECTION ST USBLC6-25C6 SOT23-6D51LED OSRAM HYPER MINI TOPLED LT M673-N1R2-25 GREEN 0.02AD52LED OSRAM HYPER MINI TOPLED LT M673-N1R2-25 GREEN 0.02AD52CON USB RECEPTACLE MICRO B TYPE SMD-MOLEX 47346-0001 - TID60001597 30V<br>1AJ12-ROWS TH-PCB SOCKET 100MIL GRID 20PINS 0.64MM SQUARE 6.1MM HEIGHTJ5 J10 J12CON SMA THT RIGHT ANGLE JACKJ4 J6 J7CON 2-ROWS THT 100MIL GRID 2PINS 0.64MM SQUARE 6.1MM HEIGHTJ5 J10 J12CON 1-ROW THT 100MIL GRID 2PINS 0.64MM SQUARE 6.1MM HEIGHTJ81-ROWS TH-PCB SOCKETS 100MIL GRID 2PINS 0.64MM SQUARE POLARIZEJ99 POLE SUBD CONNECTOR FEMALEL1IND MURATA LQW15A 0402 120N 5% 0.11A -55/+125CC1MD TIJATA LQW15A 0402 210N 5% 0.11A -55/+125CR1RES THICK FILM CHIP 0402 CURRENT SENSE TRANSISTOR 0.2A 0.15W -40/+125CR1RES THICK FILM CHIP 0402 AND 5% 0.55WR3 R15RES THICK FILM CHIP 0402 AND 5% 0.1WR8RES THICK FILM CHIP 0402 AND 5% 0.1WR9RES THICK FILM CHIP 0402 AND 5% 0.1WR11 R12 R17 R19 R22 R26 R27RES THICK FILM CH                                                                                     | C15                         | CAP ELECTRIC DOUBLE LAYER THT PANASONIC SERIES SG 1F 30% 5.5V            |
| D1 D2 D4 D5 D6 D8 D10 D11 D12VARISTOR BOURNS MLE SERIES CG0402MLE-18G 18VD13 D16D3 D7 D14 D15D3 D7 D14 D15SURFACE MOUNT SCHOTTKY BARRIER RECTIFIER SS14 1A -55/+125CD9 D18ESD PROTECTION FOR HIGH SPEED LINES, TYCO, 0.25PF, PESD0402-140 -55/+125CD17USB DATA LINE PROTECTION ST USBLC6-2SC6 SOT23-6DS1LED OSRAM HYPER MINI TOPLED LB M673-L1N2-35 BLUE 0.02ADS2LED OSRAM HYPER MINI TOPLED LT M673-N1R2-25 GREEN 0.02AFB2FERRITE BEAD MURATA BLM15HD 0402 1000R(b100MHZJ12-ROWS TH-PCB SOCKET 100MIL GRID 20PINS 0.64MM SQUARE 8.5MMJ2CON USB RECEPTACLE MICRO B TYPE SMD - MOLEX 47346-0001 - TID60001597 30V<br>1AJ3 J11CON SAM THT RIGHT ANGLE JACKJ4 J6 J7CON 2-ROWS TH 100MIL GRID 2PINS 0.64MM SQUARE 6.1MM HEIGHTJ5 J10 J12CON 1-ROW THT 100MIL GRID 2PINS 0.64MM SQUARE 6.1MM HEIGHTJ6 J10 J12CON 1-ROW THT 100MIL GRID 2PINS 0.64MM SQUARE 0.1MM HEIGHTJ5 J10 J12CON 1-ROW THT 100MIL GRID 2PINS 0.64MM SQUARE 0.1MM HEIGHTJ6 S1 - ROWS TH-PCB SOCKETS 100MIL GRID 2PINS 0.64MM SQUARE 0.1MM HEIGHTJ6 S1 - RES THICK FILM CHIP 1206 100 S% 0.11A -55/+125CL2IND MURATA LQW15A 0402 120N 5% 0.11A -55/+125CR1MBT3906DW1T1G DUAL GENERAL PURPOSE TRANSISTOR 0.2A 0.15W -40/+125CR1RES THICK FILM CHIP 0402 20R 5% 0.1WR2RES THICK FILM CHIP 0402 20R 5% 0.1WR3RES THICK FILM CHIP 0402 20R 5% 0.1WR3RES THICK FILM CHIP 0402 100K 5% 0.1WR1RES THICK FILM CHIP 0402 20R 5% 0.1WR1RES THICK FILM CHIP 0402 20R 5% 0.1W <t< td=""><td>C24 C25 C28 C29 C30</td><td>CAP CER X7R 0603 100N 10% 10V</td></t<> | C24 C25 C28 C29 C30         | CAP CER X7R 0603 100N 10% 10V                                            |
| D13 D16       D3 D7 D14 D15     SURFACE MOUNT SCHOTTKY BARIER RECTIFIER SS11 1A-65/+125C       D9 D18     ESD PROTECTION FOR HIGH SPEED LINES, TYCO, 0.25PF, PESD0402-140-55/+125C       D17     USB DATA LINE PROTECTION ST USBLC6-25C6 S0 23-6       DS1     LED OSRAM HYPER MINI TOPLED LB M673-L1N2-35 BLUE 0.02A       DS2     LED OSRAM HYPER MINI TOPLED LT M673-N1R2-25 GREEN 0.02A       FB2     FERRITE BEAD MURATA BLM15HD 0402 1000R@100MHZ       J1     2-ROWS TH-PCB SOCKET 100MIL GRID 20PINS 0.64MM SOUARE 8.5MM       J2     CON USB RECEPTACLE MICRO B TYPE SMD -MOLEX 47346-0001 - TID60001597 300 1A       J3 J11     CON SMA THT RIGHT ANGLE JACK       J4 J6 J7     CON 2-ROWS THT 100MIL GRID 2PINS 0.64MM SQUARE 6.1MM HEIGHT       J5 J10 J12     CON 1-ROW THT 100MIL GRID 2PINS 0.64MM SQUARE 6.1MM HEIGHT       J8     1-ROWS TH-PCB SOCKETS 100MIL GRID 2PINS 0.64MM SQUARE 0.1MA FEIGHT       J9     9 POLE SUBD CONNECTOR FEMALE       L1     IND MURATA LQW15A 0402 120 15% 0.114 -55/+125C       L2     IND MURATA LQW15A 0402 120 5% 0.114 -55/+125C       R1     RES THICK FILM CHIP 0402 CURRENT SENSE TR 1% 1.1V -55/+125C       R1     RES THICK FILM CHIP 0402 20R 5% 0.1W       R3 R15     RES THICK FILM CHIP 0402 20R 5% 0.1W                                                                                                    | C32                         | CAP CER X5R 0402 4U7 20% 6.3V                                            |
| D9 D18ESD PROTECTION FOR HIGH SPEED LINES, TYCO, 0.25PF, PESD0402-140-55/+125CD17USB DATA LINE PROTECTION ST USBLC6-2SC6 SOT23-6DS1LED OSRAM HYPER MINI TOPLED LB M673-L1N2-35 BLUE 0.02ADS2LED OSRAM HYPER MINI TOPLED LT M673-N1R2-25 GREEN 0.02AFB2FERRITE BEAD MURATA BLM15HD 0402 1000R@100MHZJ12-ROWS TH-PCB SOCKET 100MIL GRID 20PINS 0.64MM SQUARE 8.5MMJ2CON USB RECEPTACLE MICRO B TYPE SMD - MOLEX 47346-0001 - TID60001597 30V<br>1AJ3 J11CON SMA THT RIGHT ANGLE JACKJ4 J6 J7CON 2-ROWS TH 100MIL GRID 4PINS 0.64MM SQUARE 6.1MM HEIGHTJ5 J10 J12CON 1-ROW THT 100MIL GRID 4PINS 0.64MM SQUARE 6.1MM HEIGHTJ81-ROWS TH-PCB SOCKETS 100MIL GRID 2PINS 0.64MM SQUARE 0.1MM HEIGHTJ99 POLE SUBD CONNECTOR FEMALEL1IND MURATA LQW15A 0402 120N 5% 0.11A -55/+125CL2IND MURATA LQW15A 0402 8N7 3% 0.54A -55/+125CQ1MB13906DW1T1 GDUAL GENERAL PURPOSE TRANSISTOR 0.2A 0.15W -40/+125CR1RES THICK FILM CHIP 0402 2470R 5% 0.1WR2RES THICK FILM CHIP 0402 2470R 5% 0.1WR3RES THICK FILM CHIP 0402 210S 5% 0.1WR9RES THICK FILM CHIP 0402 216 5% 0.1WR1RES THICK FILM CHIP 0402 216 5% 0.1WR1RES THICK FILM CHIP 0402 216 5% 0.1WR1RES THICK FILM CHIP 0402 200 5% 0.1WR1RES THICK FILM CHIP 0402 106K 5% 0.1WR1RES THICK FILM CHIP 0402 106K 5% 0.1WR1RES THICK FILM CHIP 0402 106 5% 0.1WR1RES THICK FILM CHIP 0402 106 5% 0.1WR1RES THICK FILM CHIP 0402 106 5                                                                                                    |                             | VARISTOR BOURNS MLE SERIES CG0402MLE-18G 18V                             |
| D17USB DATA LINE PROTECTION ST USBLC6-25C6 SOT23-6D51LED OSRAM HYPER MINI TOPLED LB M673-L1N2-35 BLUE 0.02AD52LED OSRAM HYPER MINI TOPLED LT M673-N1R2-25 GREEN 0.02AFB2FERRITE BEAD MURATA BLM15HD 0402 1000R@100MHZJ12-ROWS TH-PCB SOCKET 100MIL GRID 20PINS 0.64MM SQUARE 8.5MMJ2CON USB RECEPTACLE MICRO B TYPE SMD - MOLEX 47346-0001 - TID60001597 30V<br>1AJ3 J11CON SMA THT RIGHT ANGLE JACKJ4 J6 J7CON 2-ROWS TH 100MIL GRID 4PINS 0.64MM SQUARE 6.1MM HEIGHTJ5 J10 J12CON 1-ROW THT 100MIL GRID 4PINS 0.64MM SQUARE 6.1MM HEIGHTJ81-ROWS TH-PCB SOCKETS 100MIL GRID 2PINS 0.64MM SQUARE 0.1MM HEIGHTJ81-ROWS TH-PCB SOCKETS 100MIL GRID 2PINS 0.64MM SQUARE POLARIZEJ99 POLE SUBD CONNECTOR FEMALEL1IND MURATA LQW15A 0402 120N 5% 0.11A -55/+125CL2IND MURATA LQW15A 0402 120N 5% 0.11A -55/+125CR1RES THICK FILM CHIP 0201 220R 5% 0.25WR2RES THICK FILM CHIP 0402 CURRENT SENSE IR 1% 1.1V -55/+125CR5RES THICK FILM CHIP 0402 2470R 5% 0.1WR6RES THICK FILM CHIP 0402 220R 5% 0.1WR8RES THICK FILM CHIP 0402 220R 5% 0.1WR9RES THICK FILM CHIP 0402 21 K5 5% 0.1WR11 R12 R17 R19 R22 R26 R27RES THICK FILM CHIP 0402 202 R5% 0.1WR11 R12 R17 R19 R22 R26 R27RES THICK FILM CHIP 0402 100K 5% 0.1WR13RES THICK FILM CHIP 0402 100K 5% 0.1WR14 R18RES THICK FILM CHIP 0402 R0 0.1WR14 R18RES THICK FILM CHIP 0402 R0 0.1WR16RES THICK FILM CHIP 0402 100R 5% 0.1WR2                                                                                                    | D3 D7 D14 D15               | SURFACE MOUNT SCHOTTKY BARRIER RECTIFIER SS14 1A -55/+125C               |
| DS1LED OSRAM HYPER MINI TOPLED LB M673-L1N2-35 BLUE 0.02ADS2LED OSRAM HYPER MINI TOPLED LT M673-N1R2-25 GREEN 0.02AFB2FERRITE BEAD MURATA BLM15HD 0402 1000R@100MHZJ12-ROWS TH-PCB SOCKET 100MIL GRID 20PINS 0.64MM SQUARE 8.5MMJ2CON USB RECEPTACLE MICRO B TYPE SMD - MOLEX 47346-0001 - TID60001597 30V<br>1AJ3 J11CON SMA THT RIGHT ANGLE JACKJ4 J6 J7CON 2-ROWS THT 100MIL GRID 2PINS 0.64MM SQUARE 6.1MM HEIGHTJ5 J10 J12CON 1-ROW THT 100MIL GRID 2PINS 0.64MM SQUARE 6.1MM HEIGHTJ81-ROWS TH-PCB SOCKETS 100MIL GRID 2PINS 0.64MM SQUARE POLARIZEJ99 POLE SUBD CONNECTOR FEMALEL1IND MURATA LQW15A 0402 120N 5% 0.11A -55/+125CL2IND MURATA LQW15A 0402 120N 5% 0.54A -55/+125CQ1MBT3906DW1TI G DUAL GENERAL PURPOSE TRANSISTOR 0.2A 0.15W -40/+125CR1RES THICK FILM CHIP 0201 220R 5% 0.05WR3 R15RES THICK FILM CHIP 0402 URRENT SENSE 1R 1% 1.1V -55/+125CR5RES THICK FILM CHIP 0402 100K 5% 0.1WR7RES THICK FILM CHIP 0402 100 5% 0.1WR8RES THICK FILM CHIP 0402 100 5% 0.1WR9RES THICK FILM CHIP 0402 11K 5% 0.1WR10RES THICK FILM CHIP 0402 11K 55% 0.1WR11RES THICK FILM CHIP 0402 11K 5% 0.1WR13RES THICK FILM CHIP 0402 11K 5% 0.1WR14RES THICK FILM CHIP 0402 100 5% 0.1WR13RES THICK FILM CHIP 0402 100 5% 0.1WR14RES THICK FILM CHIP 0402 100 5% 0.1WR15RES THICK FILM CHIP 0402 100 5% 0.1WR16RES THICK FILM CHIP 0402 100 5% 0.1W <t< td=""><td>D9 D18</td><td>ESD PROTECTION FOR HIGH SPEED LINES, TYCO, 0.25PF, PESD0402-140-55/+125C</td></t<>                                           | D9 D18                      | ESD PROTECTION FOR HIGH SPEED LINES, TYCO, 0.25PF, PESD0402-140-55/+125C |
| DS2LED OSRAM HYPER MINI TOPLED LT M673-N1R2-25 GREEN 0.02AFB2FERRITE BEAD MURATA BLM15HD 0402 1000R@100MHZJ12-ROWS TH-PCB SOCKET 100MIL GRID 20PINS 0.64MM SQUARE 8.5MMJ2CON USB RECEPTACLE MICRO B TYPE SMD - MOLEX 47346-0001 - TID60001597 30V<br>1AJ3 J11CON SMA THT RIGHT ANGLE JACKJ4 J6 J7CON 2-ROWS THT 100MIL GRID 4PINS 0.64MM SQUARE 6.1MM HEIGHTJ5 J10 J12CON 1-ROW THT 100MIL GRID 4PINS 0.64MM SQUARE 6.1MM HEIGHTJ81-ROWS TH-PCB SOCKETS 100MIL GRID 2PINS 0.64MM SQUARE 0.1MM HEIGHTJ81-ROWS TH-PCB SOCKETS 100MIL GRID 2PINS 0.64MM SQUARE 0.1MM HEIGHTJ81-ROWS TH-PCB SOCKETS 100MIL GRID 2PINS 0.64MM SQUARE 0.1MM HEIGHTJ81-ROWS TH-PCB SOCKETS 100MIL GRID 2PINS 0.64MM SQUARE 0.1MM HEIGHTJ81-ROWS TH-PCB SOCKETS 100MIL GRID 2PINS 0.64MM SQUARE 0.1ARIZEJ99 POLE SUBD CONNECTOR FEMALEL1IND MURATA LQW15A 0402 120N 5% 0.11A -55/+125CL2IND MURATA LQW15A 0402 8N7 3% 0.54A -55/+125CR1MBT3906DW1T1G DUAL GENERAL PURPOSE TRANSISTOR 0.2A 0.15W -40/+125CR1RES THICK FILM CHIP 0402 120N 5% 0.25WR2RES THICK FILM CHIP 0402 20DR 5% 0.05WR3 R15RES THICK FILM CHIP 0402 20DR 5% 0.1WR7RES THICK FILM CHIP 0402 20DR 5% 0.1WR8RES THICK FILM CHIP 0402 1K5 5% 0.1WR9RES THICK FILM CHIP 0402 10X 5% 0.1WR10RES THICK FILM CHIP 0402 10X 5% 0.1WR11 R12 R17 R19 R22 R26 R27RES THICK FILM CHIP 0402 100K 5% 0.1WR13RES THICK FILM CHIP 0402 100R 5% 0.1WR14 R18RES THICK FI                                                                                                    | D17                         | USB DATA LINE PROTECTION ST USBLC6-2SC6 SOT23-6                          |
| FB2FERRITE BEAD MURATA BLM15HD 0402 1000R@100MHZJ12-ROWS TH-PCB SOCKET 100MIL GRID 20PINS 0.64MM SQUARE 8.5MMJ2CON USB RECEPTACLE MICRO B TYPE SMD - MOLEX 47346-0001 - TID60001597 30V<br>1AJ3 J11CON SMA THT RIGHT ANGLE JACKJ4 J6 J7CON 2-ROWS TH 100MIL GRID 2PINS 0.64MM SQUARE 6.1MM HEIGHTJ5 J10 J12CON 1-ROW THT 100MIL GRID 2PINS 0.64MM SQUARE 6.1MM HEIGHTJ81-ROWS TH-PCB SOCKETS 100MIL GRID 2PINS 0.64MM SQUARE POLARIZEJ99 POLE SUBD CONNECTOR FEMALEL1IND MURATA LQW15A 0402 120N 5% 0.11A - 55/+125CL2IND MURATA LQW15A 0402 8N7 3% 0.54A - 55/+125CQ1MBT3906DW1TIG DUAL GENERAL PURPOSE TRANSISTOR 0.2A 0.15W - 40/+125CR1RES THICK FILM CHIP 0402 CURRENT SENSE 1R 1% 1.1V - 55/+125CR1RES THICK FILM CHIP 0402 CURRENT SENSE 1R 1% 1.1V - 55/+125CR5RES THICK FILM CHIP 0402 2K2 5% 0.1WR7RES THICK FILM CHIP 0402 2K2 5% 0.1WR8RES THICK FILM CHIP 0402 10K5 % 0.1WR9RES THICK FILM CHIP 0402 10K 5% 0.1WR11 R12 R17 R19 R22 R26 R27RES THICK FILM CHIP 0402 2K2 5% 0.1WR13RES THICK FILM CHIP 0402 2K2 5% 0.1WR14 R18RES THICK FILM CHIP 0402 100K 5% 0.1WR13RES THICK FILM CHIP 0402 100K 5% 0.1WR14RES THICK FILM CHIP 0402 100R 5% 0.1WR15RES THICK FILM CHIP 0402 100R 5% 0.1WR16RES THICK FILM CHIP 0402 100R 5% 0.1WR16RES THICK FILM CHIP 0402 100R 5% 0.1WR16RES THICK FILM CHIP 0402 100R 5% 0.1WR20RES THICK FILM CHIP 0402 100R 5% 0.1                                                                                                    | DS1                         | LED OSRAM HYPER MINI TOPLED LB M673-L1N2-35 BLUE 0.02A                   |
| J12-ROWS TH-PCB SOCKET 100MIL GRID 20PINS 0.64MM SQUARE 8.5MMJ2CON USB RECEPTACLE MICRO B TYPE SMD - MOLEX 47346-0001 - TID60001597 30V<br>1AJ3 J11CON SMA THT RIGHT ANGLE JACKJ4 J6 J7CON 2-ROWS THT 100MIL GRID 2PINS 0.64MM SQUARE 6.1MM HEIGHTJ5 J10 J12CON 1-ROW THT 100MIL GRID 2PINS 0.64MM SQUARE 6.1MM HEIGHTJ81-ROWS TH-PCB SOCKETS 100MIL GRID 2PINS 0.64MM SQUARE POLARIZEJ99 POLE SUBD CONNECTOR FEMALEL1IND MURATA LQW15A 0402 120N 5% 0.11A -55/+125CL2IND MURATA LQW15A 0402 8N7 3% 0.54A -55/+125CQ1MBT3906DW1TIG DUAL GENERAL PURPOSE TRANSISTOR 0.2A 0.15W -40/+125CR1RES THICK FILM CHIP 0201 220R 5% 0.05WR3 R15RES THICK FILM CHIP 0402 CURRENT SENSE 1R 1% 1.1V -55/+125CR5RES THICK FILM CHIP 0402 20R 70R 5% 0.1WR7RES THICK FILM CHIP 0402 100K 5% 0.1WR9RES THICK FILM CHIP 0402 100K 5% 0.1WR10RES THICK FILM CHIP 0402 100K 5% 0.1WR11RES THICK FILM CHIP 0402 20R 5% 0.1WR13RES THICK FILM CHIP 0402 20R 5% 0.1WR14RES THICK FILM CHIP 0402 100K 5% 0.1WR13RES THICK FILM CHIP 0402 100R 5% 0.1WR14RES THICK FILM CHIP 0402 100R 5% 0.1WR13RES THICK FILM CHIP 0402 0R 0.1WR14RES THICK FILM CHIP 0402 100R 5% 0.1WR13RES THICK FILM CHIP 0402 0R 0.1WR14RES THICK FILM CHIP 0402 100R 5% 0.1WR15RES THICK FILM CHIP 0402 0R 0.1WR16RES THICK FILM CHIP 0402 100R 5% 0.1WR16RES THICK FILM CHIP 0402 100R 5%                                                                                                    | DS2                         | LED OSRAM HYPER MINI TOPLED LT M673-N1R2-25 GREEN 0.02A                  |
| J2     CON USB RECEPTACLE MICRO B TYPE SMD - MOLEX 47346-0001 - TID60001597 30V<br>1A       J3 J11     CON SMA THT RIGHT ANGLE JACK       J4 J6 J7     CON 2-ROWS THT 100MIL GRID 4PINS 0.64MM SQUARE 6.1MM HEIGHT       J5 J10 J12     CON 1-ROW THT 100MIL GRID 2PINS 0.64MM SQUARE 6.1MM HEIGHT       J8     1-ROWS TH-PCB SOCKETS 100MIL GRID 2PINS 0.64MM SQUARE POLARIZE       J9     9 POLE SUBD CONNECTOR FEMALE       L1     IND MURATA LQW15A 0402 120N 5% 0.11A -55/+125C       L2     IND MURATA LQW15A 0402 8N7 3% 0.54A -55/+125C       Q1     MBT3906DW1T1G DUAL GENERAL PURPOSE TRANSISTOR 0.2A 0.15W -40/+125C       R1     RES THICK FILM CHIP 1206 10R 5% 0.25W       R2     RES THICK FILM CHIP 0402 CURRENT SENSE 1R 1% 1.1V -55/+125C       R5     RES THICK FILM CHIP 0402 CURRENT SENSE 1R 1% 1.1V -55/+125C       R5     RES THICK FILM CHIP 0402 CURRENT SENSE 1R 1% 1.1V -55/+125C       R5     RES THICK FILM CHIP 0402 CURRENT SENSE 1R 1% 1.1V -55/+125C       R5     RES THICK FILM CHIP 0402 2VD 5% 0.1W       R7     RES THICK FILM CHIP 0402 2VD 5% 0.1W       R8     RES THICK FILM CHIP 0402 2VD 5% 0.1W       R10     RES THICK FILM CHIP 0402 2VD 5% 0.1W       R11 R12 R17 R19 R22 R26 R27     RES THICK FILM CHIP 0403 100K 5% 0.1W </td <td>FB2</td> <td>FERRITE BEAD MURATA BLM15HD 0402 1000R@100MHZ</td>                                                                                                    | FB2                         | FERRITE BEAD MURATA BLM15HD 0402 1000R@100MHZ                            |
| IAJ3 J11CON SMA THT RIGHT ANGLE JACKJ4 J6 J7CON 2-ROWS THT 100MIL GRID 4PINS 0.64MM SQUARE 6.1MM HEIGHTJ5 J10 J12CON 1-ROW THT 100MIL GRID 2PINS 0.64MM SQUARE 6.1MM HEIGHTJ81-ROWS TH-PCB SOCKETS 100MIL GRID 2PINS 0.64MM SQUARE POLARIZEJ99 POLE SUBD CONNECTOR FEMALEL1IND MURATA LQW15A 0402 120N 5% 0.11A-55/+125CL2IND MURATA LQW15A 0402 8N7 3% 0.54A -55/+125CR1RES THICK FILM CHIP 1206 10R 5% 0.25WR2RES THICK FILM CHIP 1206 10R 5% 0.25WR3 R15RES THICK FILM CHIP 0402 CURRENT SENSE 1R 1% 1.1V -55/+125CR5RES THICK FILM CHIP 0402 2X2 5% 0.1WR7RES THICK FILM CHIP 0402 100K 5% 0.1WR8RES THICK FILM CHIP 0402 100K 5% 0.1WR10RES THICK FILM CHIP 0402 100K 5% 0.1WR11 R12 R17 R19 R22 R26 R27RES THICK FILM CHIP 0402 100K 5% 0.1WR13RES THICK FILM CHIP 0402 100K 5% 0.1WR14 R18RES THICK FILM CHIP 0402 0R 0.1WR14 R18RES THICK FILM CHIP 0402 0R 0.1WR16RES THICK FILM CHIP 0402 0R 0.01WR16RES THICK FILM CHIP 0402 100R 5% 0.1W                                                                                                    | J1                          | 2-ROWS TH-PCB SOCKET 100MIL GRID 20PINS 0.64MM SQUARE 8.5MM              |
| J4 J6 J7CON 2-ROWS THT 100MIL GRID 4PINS 0.64MM SQUARE 6.1MM HEIGHTJ5 J10 J12CON 1-ROW THT 100MIL GRID 2PINS 0.64MM SQUARE 6.1MM HEIGHTJ81-ROWS TH-PCB SOCKETS 100MIL GRID 2PINS 0.64MM SQUARE POLARIZEJ99 POLE SUBD CONNECTOR FEMALEL1IND MURATA LQW15A 0402 120N 5% 0.11A -55/+125CL2IND MURATA LQW15A 0402 8N7 3% 0.54A -55/+125C01MBT3906DW1T1G DUAL GENERAL PURPOSE TRANSISTOR 0.2A 0.15W -40/+125CR1RES THICK FILM CHIP 1206 10R 5% 0.25WR2RES THICK FILM CHIP 0201 220R 5% 0.05WR3 R15RES THICK FILM CHIP 0402 CURRENT SENSE 1R 1% 1.1V -55/+125CR5RES THICK FILM CHIP 0402 2470R 5% 0.1WR7RES THICK FILM CHIP 0402 100K 5% 0.1WR8RES THICK FILM CHIP 0402 100K 5% 0.1WR9RES THICK FILM CHIP 0402 100K 5% 0.1WR10RES THICK FILM CHIP 0402 100K 5% 0.1WR11 R12 R17 R19 R22 R26 R27RES THICK FILM CHIP 0402 0R 0.1WR13RES THICK FILM CHIP 0402 0R 0.0.1WR14 R18RES THICK FILM CHIP 0402 100R 5% 0.1WR16RES THICK FILM CHIP 0402 100R 5% 0.1WR16RES THICK FILM CHIP 0402 100R 5% 0.1WR16RES THICK FILM CHIP 0402 100R 5% 0.1WR20RES THICK FILM CHIP 0402 100R 5% 0.1W                                                                                                    | J2                          |                                                                          |
| J5 J10 J12CON 1-ROW THT 100MIL GRID 2PINS 0.64MM SQUARE 6.1MM HEIGHTJ81-ROWS TH-PCB SOCKETS 100MIL GRID 2PINS 0.64MM SQUARE POLARIZEJ99 POLE SUBD CONNECTOR FEMALEL1IND MURATA LQW15A 0402 120N 5% 0.11A -55/+125CL2IND MURATA LQW15A 0402 8N7 3% 0.54A -55/+125CQ1MBT3906DW1T1G DUAL GENERAL PURPOSE TRANSISTOR 0.2A 0.15W -40/+125CR1RES THICK FILM CHIP 1206 10R 5% 0.25WR2RES THICK FILM CHIP 0402 2URRENT SENSE 1R 1% 1.1V -55/+125CR5RES THICK FILM CHIP 0402 CURRENT SENSE 1R 1% 1.1V -55/+125CR5RES THICK FILM CHIP 0402 2X2 5% 0.1WR7RES THICK FILM CHIP 0402 100K 5% 0.1WR8RES THICK FILM CHIP 0402 100K 5% 0.1WR9RES THICK FILM CHIP 0402 20R 5% 0.1WR11 R12 R17 R19 R22 R26 R27RES THICK FILM CHIP 0402 100K 5% 0.1WR13RES THICK FILM CHIP 0402 0R 0.1WR14 R18RES THICK FILM CHIP 0402 100R 5% 0.1WR16RES THICK FILM CHIP 0402 100R 5% 0.1WR16RES THICK FILM CHIP 0402 100R 5% 0.1WR16RES THICK FILM CHIP 0402 100R 5% 0.1W                                                                                                    | J3 J11                      | CON SMA THT RIGHT ANGLE JACK                                             |
| J81-ROWS TH-PCB SOCKETS 100MIL GRID 2PINS 0.64MM SQUARE POLARIZEJ99 POLE SUBD CONNECTOR FEMALEL1IND MURATA LQW15A 0402 120N 5% 0.11A -55/+125CL2IND MURATA LQW15A 0402 8N7 3% 0.54A -55/+125CQ1MBT3906DW1T1G DUAL GENERAL PURPOSE TRANSISTOR 0.2A 0.15W -40/+125CR1RES THICK FILM CHIP 1206 10R 5% 0.25WR2RES THICK FILM CHIP 0201 220R 5% 0.05WR3 R15RES THICK FILM CHIP 0402 CURRENT SENSE 1R 1% 1.1V -55/+125CR5RES THICK FILM CHIP 0402 470R 5% 0.1WR7RES THICK FILM CHIP 0402 100K 5% 0.1WR8RES THICK FILM CHIP 0402 100K 5% 0.1WR10RES THICK FILM CHIP 0402 20R 5% 0.1WR11 R12 R17 R19 R22 R26 R27RES THICK FILM CHIP 0603 100PM PRO KELVIN 100R 1% 75V 0.1W -55/+125CR13RES THICK FILM CHIP 0402 OR 0 0.1WR16RES THICK FILM CHIP 0402 100R 5% 0.1WR12RES THICK FILM CHIP 0603 100PM PRO KELVIN 100R 1% 75V 0.1W -55/+125CR14 R18RES THICK FILM CHIP 0402 100R 5% 0.1W                                                                                                    | J4 J6 J7                    | CON 2-ROWS THT 100MIL GRID 4PINS 0.64MM SQUARE 6.1MM HEIGHT              |
| J99 POLE SUBD CONNECTOR FEMALEL1IND MURATA LQW15A 0402 120N 5% 0.11A -55/+125CL2IND MURATA LQW15A 0402 8N7 3% 0.54A -55/+125CQ1MBT3906DW1T1G DUAL GENERAL PURPOSE TRANSISTOR 0.2A 0.15W -40/+125CR1RES THICK FILM CHIP 1206 10R 5% 0.25WR2RES THICK FILM CHIP 0201 220R 5% 0.05WR3 R15RES THICK FILM CHIP 0402 CURRENT SENSE 1R 1% 1.1V -55/+125CR5RES THICK FILM CHIP 0402 470R 5% 0.1WR7RES THICK FILM CHIP 0402 100K 5% 0.1WR8RES THICK FILM CHIP 0402 100K 5% 0.1WR9RES THICK FILM CHIP 0402 200 5% 0.1WR10RES THICK FILM CHIP 0402 200 5% 0.1WR11 R12 R17 R19 R22 R26 R27RES THICK FILM CHIP 0603 100PM PRO KELVIN 100R 1% 75V 0.1W -55/+125CR14 R18RES THICK FILM CHIP 0402 00 0.1WR16RES THICK FILM CHIP 0402 100R 5% 0.1WR12RES THICK FILM CHIP 0402 00 0.1W                                                                                                    | J5 J10 J12                  | CON 1-ROW THT 100MIL GRID 2PINS 0.64MM SQUARE 6.1MM HEIGHT               |
| L1IND MURATA LQW15A 0402 120N 5% 0.11A -55/+125CL2IND MURATA LQW15A 0402 8N7 3% 0.54A -55/+125CQ1MBT3906DW1T1G DUAL GENERAL PURPOSE TRANSISTOR 0.2A 0.15W -40/+125CR1RES THICK FILM CHIP 1206 10R 5% 0.25WR2RES THICK FILM CHIP 0201 220R 5% 0.05WR3 R15RES THICK FILM CHIP 0402 CURRENT SENSE 1R 1% 1.1V -55/+125CR5RES THICK FILM CHIP 0402 470R 5% 0.1WR7RES THICK FILM CHIP 0402 2K2 5% 0.1WR8RES THICK FILM CHIP 0402 100K 5% 0.1WR9RES THICK FILM CHIP 0402 100K 5% 0.1WR10RES THICK FILM CHIP 0402 20R 5% 0.1WR11 R12 R17 R19 R22 R26 R27RES THICK FILM CHIP 0603 100PPM PRO KELVIN 100R 1% 75V 0.1W -55/+125CR14 R18RES THICK FILM CHIP 0402 100R 5% 0.1WR16RES THICK FILM CHIP 0402 100R 5% 0.1WR12RES THICK FILM CHIP 0402 100R 5% 0.1W                                                                                                    | J8                          | 1-ROWS TH-PCB SOCKETS 100MIL GRID 2PINS 0.64MM SQUARE POLARIZE           |
| L2     IND MURATA LQW15A 0402 8N7 3% 0.54A -55/+125C       Q1     MBT3906DW1T1G DUAL GENERAL PURPOSE TRANSISTOR 0.2A 0.15W -40/+125C       R1     RES THICK FILM CHIP 1206 10R 5% 0.25W       R2     RES THICK FILM CHIP 0201 220R 5% 0.05W       R3 R15     RES THICK FILM CHIP 0402 CURRENT SENSE 1R 1% 1.1V -55/+125C       R5     RES THICK FILM CHIP 0402 470R 5% 0.1W       R7     RES THICK FILM CHIP 0402 100K 5% 0.1W       R8     RES THICK FILM CHIP 0402 100K 5% 0.1W       R9     RES THICK FILM CHIP 0402 20R 5% 0.1W       R10     RES THICK FILM CHIP 0402 20R 5% 0.1W       R11 R12 R17 R19 R22 R26 R27     RES THICK FILM CHIP 0603 100K 5% 0.1W       R13     RES THICK FILM CHIP 0402 0R 0.1W       R14 R18     RES THICK FILM CHIP 0402 100R 5% 0.1W       R12     RES THICK FILM CHIP 0402 100K 5% 0.1W       R13     RES THICK FILM CHIP 0402 0R 0.1W       R13     RES THICK FILM CHIP 0402 100R 5% 0.1W       R16     RES THICK FILM CHIP 0402 100R 5% 0.1W       R16     RES THICK FILM CHIP 0402 100R 5% 0.1W       R20     RES THICK FILM CHIP 0402 100R 5% 0.1W                                                                                                    | J9                          | 9 POLE SUBD CONNECTOR FEMALE                                             |
| Q1     MBT3906DW1T1G DUAL GENERAL PURPOSE TRANSISTOR 0.2A 0.15W -40/+125C       R1     RES THICK FILM CHIP 1206 10R 5% 0.25W       R2     RES THICK FILM CHIP 0201 220R 5% 0.05W       R3 R15     RES THICK FILM CHIP 0402 CURRENT SENSE 1R 1% 1.1V -55/+125C       R5     RES THICK FILM CHIP 0402 470R 5% 0.1W       R7     RES THICK FILM CHIP 0402 2K2 5% 0.1W       R8     RES THICK FILM CHIP 0402 100K 5% 0.1W       R9     RES THICK FILM CHIP 0402 100K 5% 0.1W       R10     RES THICK FILM CHIP 0402 220R 5% 0.1W       R11 R12 R17 R19 R22 R26 R27     RES THICK FILM CHIP 0603 100K 5% 0.1W       R13     RES THICK FILM CHIP 0402 0R 0 0.1W       R14 R18     RES THICK FILM CHIP 0402 100R 5% 0.1W       R16     RES THICK FILM CHIP 0402 100R 5% 0.1W       R16     RES THICK FILM CHIP 0402 100R 5% 0.1W                                                                                                    | L1                          | IND MURATA LQW15A 0402 120N 5% 0.11A -55/+125C                           |
| R1RES THICK FILM CHIP 1206 10R 5% 0.25WR2RES THICK FILM CHIP 0201 220R 5% 0.05WR3 R15RES THICK FILM CHIP 0402 CURRENT SENSE 1R 1% 1.1V -55/+125CR5RES THICK FILM CHIP 0402 470R 5% 0.1WR7RES THICK FILM CHIP 0402 2K2 5% 0.1WR8RES THICK FILM CHIP 0402 100K 5% 0.1WR9RES THICK FILM CHIP 0402 1K5 5% 0.1WR10RES THICK FILM CHIP 0402 20R 5% 0.1WR11 R12 R17 R19 R22 R26 R27RES THICK FILM CHIP 0603 100K 5% 0.1WR13RES THICK FILM CHIP 0603 100PPM PRO KEL VIN 100R 1% 75V 0.1W -55/+125CR14 R18RES THICK FILM CHIP 0402 100R 5% 0.1WR16RES THICK FILM CHIP 0402 100R 5% 0.1WR20RES THICK FILM CHIP 0201 4K7 1% 0.05W                                                                                                    | L2                          | IND MURATA LQW15A 0402 8N7 3% 0.54A -55/+125C                            |
| R2RES THICK FILM CHIP 0201 220R 5% 0.05WR3 R15RES THICK FILM CHIP 0402 CURRENT SENSE 1R 1% 1.1V -55/+125CR5RES THICK FILM CHIP 0402 470R 5% 0.1WR7RES THICK FILM CHIP 0402 2K2 5% 0.1WR8RES THICK FILM CHIP 0402 100K 5% 0.1WR9RES THICK FILM CHIP 0402 1K5 5% 0.1WR10RES THICK FILM CHIP 0402 220R 5% 0.1WR11 R12 R17 R19 R22 R26 R27RES THICK FILM CHIP 0603 100K 5% 0.1WR13RES THICK FILM CHIP 0603 100PPM PRO KEL VIN 100R 1% 75V 0.1W -55/+125CR14 R18RES THICK FILM CHIP 0402 100R 5% 0.1WR16RES THICK FILM CHIP 0402 100R 5% 0.1WR20RES THICK FILM CHIP 0201 4K7 1% 0.05W                                                                                                    | Q1                          | MBT3906DW1T1G DUAL GENERAL PURPOSE TRANSISTOR 0.2A 0.15W -40/+125C       |
| R3 R15   RES THICK FILM CHIP 0402 CURRENT SENSE 1R 1% 1.1V -55/+125C     R5   RES THICK FILM CHIP 0402 470R 5% 0.1W     R7   RES THICK FILM CHIP 0402 2K2 5% 0.1W     R8   RES THICK FILM CHIP 0402 100K 5% 0.1W     R9   RES THICK FILM CHIP 0402 100K 5% 0.1W     R10   RES THICK FILM CHIP 0402 1K5 5% 0.1W     R11 R12 R17 R19 R22 R26 R27   RES THICK FILM CHIP 0603 100K 5% 0.1W     R13   RES THICK FILM CHIP 0603 100PPM PRO KELVIN 100R 1% 75V 0.1W -55/+125C     R14 R18   RES THICK FILM CHIP 0402 100R 5% 0.1W     R16   RES THICK FILM CHIP 0402 100R 5% 0.1W     R20   RES THICK FILM CHIP 0201 4K7 1% 0.05W                                                                                                    | R1                          | RES THICK FILM CHIP 1206 10R 5% 0.25W                                    |
| R5   RES THICK FILM CHIP 0402 470R 5% 0.1W     R7   RES THICK FILM CHIP 0402 2K2 5% 0.1W     R8   RES THICK FILM CHIP 0402 100K 5% 0.1W     R9   RES THICK FILM CHIP 0402 1K5 5% 0.1W     R10   RES THICK FILM CHIP 0402 220R 5% 0.1W     R11 R12 R17 R19 R22 R26 R27   RES THICK FILM CHIP 0603 100K 5% 0.1W     R13   RES THICK FILM CHIP 0603 100PPM PRO KELVIN 100R 1% 75V 0.1W -55/+125C     R14 R18   RES THICK FILM CHIP 0402 0R 0 0.1W     R16   RES THICK FILM CHIP 0402 100R 5% 0.1W     R20   RES THICK FILM CHIP 0201 4K7 1% 0.05W                                                                                                    | R2                          | RES THICK FILM CHIP 0201 220R 5% 0.05W                                   |
| R7   RES THICK FILM CHIP 0402 2K2 5% 0.1W     R8   RES THICK FILM CHIP 0402 100K 5% 0.1W     R9   RES THICK FILM CHIP 0402 1K5 5% 0.1W     R10   RES THICK FILM CHIP 0402 220R 5% 0.1W     R11 R12 R17 R19 R22 R26 R27   RES THICK FILM CHIP 0603 100K 5% 0.1W     R13   RES THICK FILM CHIP 0603 100PPM PRO KELVIN 100R 1% 75V 0.1W -55/+125C     R14 R18   RES THICK FILM CHIP 0402 0R 0 0.1W     R16   RES THICK FILM CHIP 0402 100R 5% 0.1W     R20   RES THICK FILM CHIP 0201 4K7 1% 0.05W                                                                                                    | R3 R15                      | RES THICK FILM CHIP 0402 CURRENT SENSE 1R 1% 1.1V -55/+125C              |
| R8   RES THICK FILM CHIP 0402 100K 5% 0.1W     R9   RES THICK FILM CHIP 0402 1K5 5% 0.1W     R10   RES THICK FILM CHIP 0402 220R 5% 0.1W     R11 R12 R17 R19 R22 R26 R27   RES THICK FILM CHIP 0603 100K 5% 0.1W     R13   RES THICK FILM CHIP 0603 100PM PRO KELVIN 100R 1% 75V 0.1W -55/+125C     R14 R18   RES THICK FILM CHIP 0402 0R 0 0.1W     R16   RES THICK FILM CHIP 0402 100R 5% 0.1W     R20   RES THICK FILM CHIP 0201 4K7 1% 0.05W                                                                                                    | R5                          | RES THICK FILM CHIP 0402 470R 5% 0.1W                                    |
| R9   RES THICK FILM CHIP 0402 1K5 5% 0.1W     R10   RES THICK FILM CHIP 0402 220R 5% 0.1W     R11 R12 R17 R19 R22 R26 R27   RES THICK FILM CHIP 0603 100K 5% 0.1W     R13   RES THICK FILM CHIP 0603 100PPM PRO KELVIN 100R 1% 75V 0.1W -55/+125C     R14 R18   RES THICK FILM CHIP 0402 0R 0 0.1W     R16   RES THICK FILM CHIP 0402 100R 5% 0.1W     R20   RES THICK FILM CHIP 0201 4K7 1% 0.05W                                                                                                    | R7                          | RES THICK FILM CHIP 0402 2K2 5% 0.1W                                     |
| R10   RES THICK FILM CHIP 0402 220R 5% 0.1W     R11 R12 R17 R19 R22 R26 R27   RES THICK FILM CHIP 0603 100K 5% 0.1W     R13   RES THICK FILM CHIP 0603 100PPM PRO KELVIN 100R 1% 75V 0.1W -55/+125C     R14 R18   RES THICK FILM CHIP 0402 0R 0 0.1W     R16   RES THICK FILM CHIP 0402 100R 5% 0.1W     R20   RES THICK FILM CHIP 0201 4K7 1% 0.05W                                                                                                    | R8                          | RES THICK FILM CHIP 0402 100K 5% 0.1W                                    |
| R11 R12 R17 R19 R22 R26 R27   RES THICK FILM CHIP 0603 100K 5% 0.1W     R13   RES THICK FILM CHIP 0603 100PPM PRO KELVIN 100R 1% 75V 0.1W -55/+125C     R14 R18   RES THICK FILM CHIP 0402 0R 0 0.1W     R16   RES THICK FILM CHIP 0402 100R 5% 0.1W     R20   RES THICK FILM CHIP 0201 4K7 1% 0.05W                                                                                                    | R9                          | RES THICK FILM CHIP 0402 1K5 5% 0.1W                                     |
| R13     RES THICK FILM CHIP 0603 100PPM PRO KELVIN 100R 1% 75V 0.1W -55/+125C       R14 R18     RES THICK FILM CHIP 0402 0R 0 0.1W       R16     RES THICK FILM CHIP 0402 100R 5% 0.1W       R20     RES THICK FILM CHIP 0201 4K7 1% 0.05W                                                                                                    | R10                         | RES THICK FILM CHIP 0402 220R 5% 0.1W                                    |
| R14 R18   RES THICK FILM CHIP 0402 OR 0 0.1W     R16   RES THICK FILM CHIP 0402 100R 5% 0.1W     R20   RES THICK FILM CHIP 0201 4K7 1% 0.05W                                                                                                    | R11 R12 R17 R19 R22 R26 R27 | RES THICK FILM CHIP 0603 100K 5% 0.1W                                    |
| R16     RES THICK FILM CHIP 0402 100R 5% 0.1W       R20     RES THICK FILM CHIP 0201 4K7 1% 0.05W                                                                                                    | R13                         | RES THICK FILM CHIP 0603 100PPM PRO KELVIN 100R 1% 75V 0.1W -55/+125C    |
| R20 RES THICK FILM CHIP 0201 4K7 1% 0.05W                                                                                                    | R14 R18                     | RES THICK FILM CHIP 0402 OR 0 0.1W                                       |
|                                                                                                    | R16                         | RES THICK FILM CHIP 0402 100R 5% 0.1W                                    |
| R23 RES THICK FILM CHIP 0402 1K8 5% 0.1W                                                                                                    | R20                         | RES THICK FILM CHIP 0201 4K7 1% 0.05W                                    |
|                                                                                                    | R23                         | RES THICK FILM CHIP 0402 1K8 5% 0.1W                                     |

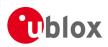

| Part       | Description                                                                                                    |  |
|------------|----------------------------------------------------------------------------------------------------|--|
| S1         | 2 WAY SUB-MINIATURE SLIDE SWITCH SMD JS SERIES - SPDT -40/+85C                                                 |  |
| U1 U7      | LOW DROPOUT REGULATOR ON SEMI NCV8705 WDFN6 0.5A 1.8V                                                          |  |
| U3         | PRECISION RAIL TO RAIL OP AMP LINEAR LT6000 DCB                                                                |  |
| U4         | GNSS RECEIVER U-BLOX ZOE-M8G S-LGA51 -40/+85C                                                                  |  |
| U5 U11 U17 | TINY LOGIC ULP-A 2-INPUT AND GATE 1.45X1.0 6-LEAD MICROPAK -40/+85C                                            |  |
| U6 U16     | DUAL-BIT DUAL-SUPPLY BUS TRANSCEIVER WITH CONFIGURABLE VOLTAGE<br>TRANSLATION AND 3-STATE OUTPUTS RSW -40/+85C |  |
| U8         | 16MBIT SERIAL QUAD I/O SPI FLASH MEMORY 1.65-3.6V 3.6V -40/+85C                                                |  |
| U9         | RS-232 TRANSCEIVER 1MBIT 3-5,5VOLT TRSF3223 - VQFN20 5.5V 5.5V -40/+85C                                        |  |
| U10        | SINGLE-CHIP USB TO UART BRIDGE 5V 0.1A -40/+85C                                                                |  |
| U12        | LOW NOISE AMPLIFIER GAAS MMIC 1.575 GHZ 1.5V-3.6V JRC EPFFP6-A2 3.6V -<br>40/+85C                              |  |
| U13        | TINY LOGIC UHS INVERTER WITH SCHMITT TRIGGER 0.9 TO 3.6V FAIRCHILD NC7SV14 SC70                                |  |
| U14        | PHEMT SPDT SWITCH 300KHZ-3GHZ SKYWORKS AS179-92 SC70 -40/+85C                                                  |  |
| U15        | TINY LOGIC UHS BUFFER OE_N ACTIVE LOW FAIRCHILD NC7SZ125 SC70                                                  |  |
| Y1         | CRYSTAL CL=7PF MICRO CRYSTAL CM9 GOLD TERMINATION 32.768KHZ 100PPM - 40/+85C                                   |  |
| 1          | CLEAR (TRANSPARENT) PLASTIC HOUSING FOR 35X35 MM                                                               |  |

Table 6: EVB-M8GZOE component list

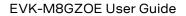

**Ublox** 8 Schematic

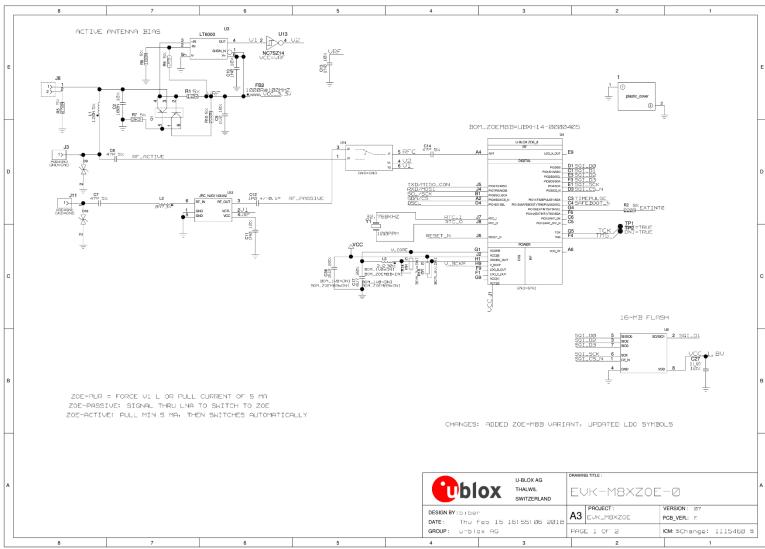

Figure 9: Schematic EVK-M8GZOE Version E, page 1 of 2: DNI=TRUE in the schematic means: Component not installed

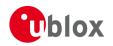

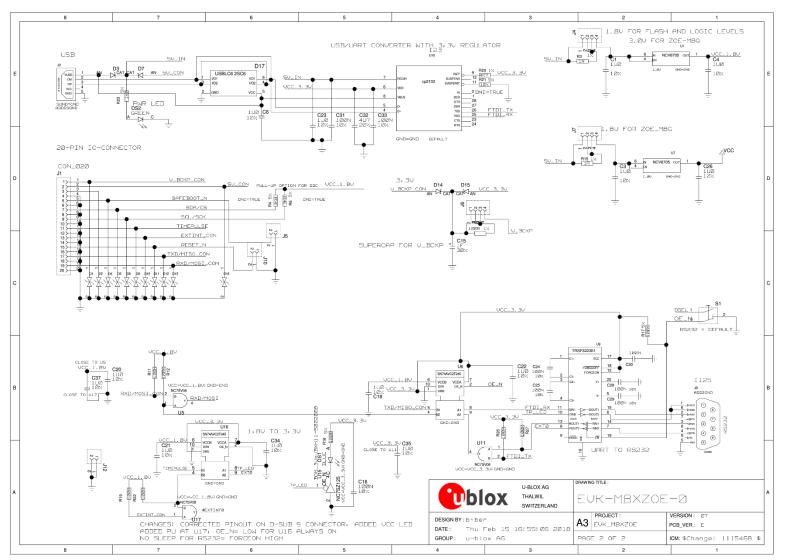

Figure 10: Schematic EVK-M8GZOE Version E, page 2 of 2: DNI=TRUE in the schematic means: Component not installed

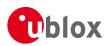

# 9 Troubleshooting

#### My application (e.g. u-center) does not receive anything

Check whether the blue LED on the evaluation unit is blinking. Also make sure that the USB cable is properly connected to the evaluation unit and the PC. By default, the evaluation unit outputs NMEA protocol on Serial Port 1 at 9600 Bd, or on the USB.

#### My application (e.g. u-center) does not receive all messages

When using UART, make sure the baud rate is sufficient. If the baud rate is insufficient, GNSS receivers based on u-blox M8 GNSS technology will skip excessive messages. Some serial port cards/adapters (i.e. USB to RS232 converter) frequently generate errors. If a communication error occurs while u-center receives a message, the message will be discarded.

#### My application (e.g. u-center) loses the connection to the GNSS receiver

u-blox M8 positioning technology and u-center have an autobauding feature. If frequent communication errors occur (e.g. due to problems with the serial port), the connection may be lost. This happens because u-center and the GNSS receiver both autonomously try to adjust the baud rate. Do not enable the u-center autobauding feature if the GNSS receiver has the autobauding flag enabled.

#### The COM port does not send any messages

Be sure that the slide switch at the front side is set to RS-232/USB and not SPI.

#### Some COM ports are not shown in the port list of my application (e.g. u-center)

Only the COM ports that are available on your computer will show up in the COM port drop down list. If a COM Port is gray, another application running on this computer is using it.

# After installing USB driver for the first time by connecting EVK-M8GZOE to PC with USB cable, the cursor on PC starts to jump around the screen

This behavior is caused when the NMEA 0183 GNSS serial data is misinterpreted as mouse data by the serial port enumerator (serenum.sys), resulting in erratic mouse cursor activity. This typically happens if the GNSS receiver sends NMEA data at startup of PC. Thus ensure the EVK is not connected to the PC when the PC starts up.

#### The position is off by a few dozen meters

u-blox M8 GNSS technology starts up with the WGS84 standard GNSS datum. If your application expects a different datum, you'll most likely find the positions to be off by a few dozen meters. Don't forget to check the calibration of u-center map files.

#### The position is off by hundreds of meters

Position drift may also occur when almanac navigation is enabled. The satellite orbit information retrieved from an almanac is much less accurate than the information retrieved from the ephemeris. With an almanac only solution, the position will only have an accuracy of a few kilometers but it may start up faster or still navigate in areas with obscured visibility when the ephemeris from one or several satellites have not yet been received. The almanac information is NOT used for calculating a position, if valid ephemeris information is present, regardless of the setting of this flag.

In NMEA protocol, position solutions with high deviation (e.g. due to enabling almanac navigation) can be filtered with the Position Accuracy Mask. UBX protocol does not directly support this since it provides a position accuracy estimation, which allows the user to filter the position according to his

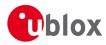

requirements. However, the "Position within Limits" flag of the UBX-NAV-STATUS message indicates whether the configured thresholds (i.e. P Accuracy Mask and PDOP) are exceeded.

#### TTFF times at start-up are much longer than specified

At startup (after the first position fix), the GNSS receiver performs an RTC calibration to have an accurate internal time source. A calibrated RTC is required to achieve minimal startup time.

Before shutting down the receiver externally, check the status in MON-HW in field "Real Time Clock Status". Do not shut down the receiver if the RTC is not calibrated.

#### The EVK-M8GZOE does not meet the TTFF specification

Make sure the antenna has a good sky view. An obstructed view leads to prolonged startup times. In a well-designed system, the average of the C/No ratio of high elevation satellites should be in the range of 40 dBHz to about 50 dBHz. With a standard off-the-shelf active antenna, 47 dBHz should easily be achieved. Low C/No values lead to a prolonged startup time.

#### The EVK-M8GZOE does not work properly when connected with a GNSS simulator

There is RF-input for simulator signal (passive).

When using an EVK together with a GNSS simulator, pay attention to proper handling of the EVK. A GNSS receiver is designed for real-life use, i.e. time is always moving forward. By using a GNSS simulator, the user can change scenarios, which enables jumping backwards in time. This can have serious side effects on the performance of GNSS receivers.

The solution is to configure GPS week rollover to 1200 (as indicated in Figure 11), which corresponds to Jan 2003. Then, issue the cold start command before every simulator test to avoid receiver confusion due to the time jumps.

| UBX - CFG (Config) - NAVX5 (Navigation Expert 5) |                                                 |  |  |
|--------------------------------------------------|-------------------------------------------------|--|--|
| Message Version: Version 2                       | •                                               |  |  |
| -Navigation Input Filters                        | AssistNow Autonomous                            |  |  |
| Min/Max S∨s 3 32 [#]                             | 🔲 Use AssistNow Autonomous                      |  |  |
| Min C/N0 6 [dbHz]                                | Max. acceptable [100 [m] (modelled) orbit error |  |  |
| 🔲 Initial Fix must be 3D                         | (use "0" to revert to the firmware default)     |  |  |
| Miscellaneous                                    | ADR/UDR                                         |  |  |
| GPS week rollover 1200                           |                                                 |  |  |
| (0 = firmware default)                           |                                                 |  |  |
| C Acknowledge Aiding Input                       | Signal Atenuation Compensation                  |  |  |
| Use PPP                                          | Mode 0 - Disabled 💌                             |  |  |
|                                                  | Expected max C/N0 [dB-Hz]                       |  |  |

Figure 11: Configuration instruction for using the EVK with a GNSS simulator

#### The EVK-M8GZOE does not preserve the configuration when power is cut off

u-blox M8 GNSS technology uses a slightly different concept than most other GNSS receivers do. Settings are initially stored to volatile memory. In order to save them permanently, sending a second command is required. This allows testing the new settings and reverting to the old settings by resetting the receiver if the new settings aren't good. This provides safety, as it is no longer possible to accidentally program a bad configuration (e.g. disabling the main communication port).

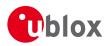

# **10 Common evaluation pitfalls**

- Parameter may have the same name but a different definition. GNSS receivers may have a similar size, price and power consumption but can still have different functionalities (e.g. no support for passive antennas, different temperature range). Also, the definitions of hot, warm, cold start times may differ between suppliers.
- Verify design-critical parameters; do not base a decision on unconfirmed numbers from datasheets.
- Try to use identical or at least similar settings when comparing the GNSS performance of different receivers.
- Data that has not been recorded at the same time and the same place should not be compared. The satellite constellation, the number of visible satellites, and the sky view might have been different.
- Do not compare momentary measurements. GNSS is a non-deterministic system. The satellite constellation changes constantly. Atmospheric effects (i.e. dawn and dusk) have an impact on signal travel time. The position of the GNSS receiver is typically not the same between two tests. Comparative tests should therefore be conducted in parallel by using one antenna and a signal splitter; statistical tests shall be run for 24 hours.
- Monitor the Carrier-To-Noise-Ratio. The average C/No ratio of the high elevation satellites should be between 40 dBHz and about 50 dBHz. A low C/No ratio will result in a prolonged TTFF and more position drift.
- When comparing receivers side by side, make sure that all receivers have the same signal levels. The best way to achieve this is by using a signal splitter. Comparing results measured with different antenna types (with different sensitivity) will lead to incorrect conclusions.
- Try to feed the same signal to all receivers in parallel (i.e. through a splitter); the receivers won't have the same sky view otherwise. Even small differences can have an impact on the accuracy. One additional satellite can lead to a lower DOP and less position drift.
- When doing reacquisition tests, cover the antenna in order to block the sky view. Do not unplug the antenna since the u-blox M8 positioning technology continuously performs a noise calibration on idle channels.

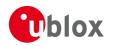

## **Related documents**

- [1] ZOE-M8 Data Sheet, Doc. No. UBX-16008094
- [2] ZOE-M8 Hardware Integration Manual, Doc. No.UBX-16030136
- [3] u-blox 8 / u-blox M8 Receiver Description including Protocol Specification, Doc. No. UBX-13003221 (Public Release)
- [4] u-center User Guide, Doc. No. UBX-13005250
- [5] Quick Start Guide, Doc, No. UBX-17013022
- [6] Information technology equipment Safety Standard IEC 60950-1 https://webstore.iec.ch/publication/4024

# **Revision history**

| Revision | Date        | Name | Comments                                                                                                    |
|----------|-------------|------|----------------------------------------------------------------------------------------------------|
| R01      | 29-May-2017 | mdur | Advance Information.                                                                                                    |
| R02      | 25-Jul-2017 | mdur | Early Production Information. Added ZOE-M8Q variant (limited to GNSS performance and feature evaluation) and added section 2.1 (Safety Precautions). Added information on RED DoC in European Union regulatory compliance (page 2). |
| R03      | 07-Aug-2017 | mdur | Corrected Figure 7: Measuring power consumption with external power supply.                                                                                                    |
| R04      | 10-Jan-2019 | mdur | Updated to hardware revision E (LED added for power supply indication).<br>Updated sections 3.2 (Hardware installation), section 4.3 (GNSS signal<br>inputs), section 7 (Board assembly) and section 8 (Schematic).                 |

For regular updates to u-blox documentation and to receive product change notifications, register on our homepage (www.u-blox.com).

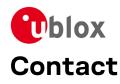

#### For complete contact information, visit us at www.u-blox.com.

#### u-blox Offices

#### North, Central and South America

#### u-blox America, Inc.

Phone: +1 703 483 3180 E-mail: info\_us@u-blox.com

#### **Regional Office West Coast:**

Phone: +1 408 573 3640 E-mail: info\_us@u-blox.com

#### **Technical Support:**

Phone: +1 703 483 3185 E-mail: support@u-blox.com

#### Headquarters Europe, Middle East, Africa

#### u-blox AG

Phone: +41 44 722 74 44 E-mail: info@u-blox.com Support: support@u-blox.com

#### Asia, Australia, Pacific

#### u-blox Singapore Pte. Ltd.

Phone: +65 6734 3811 E-mail: info\_ap@u-blox.com Support: support\_ap@u-blox.com

#### **Regional Office Australia:**

Phone: +61 2 8448 2016 E-mail: info\_anz@u-blox.com Support: support\_ap@u-blox.com

#### **Regional Office China (Beijing):**

Phone: +86 10 68 133 545 E-mail: info\_cn@u-blox.com Support: support\_cn@u-blox.com

#### Regional Office China (Chongqing):

Phone: +86 23 6815 1588 E-mail: info\_cn@u-blox.com Support: support\_cn@u-blox.com

#### **Regional Office China (Shanghai):**

Phone: +86 21 6090 4832 E-mail: info\_cn@u-blox.com Support: support\_cn@u-blox.com

#### Regional Office China (Shenzhen):

Phone: +86 755 8627 1083 E-mail: info\_cn@u-blox.com Support: support\_cn@u-blox.com

#### **Regional Office India:**

Phone: +91 80 405 092 00 E-mail: info\_in@u-blox.com Support: support\_in@u-blox.com

#### Regional Office Japan (Osaka):

Phone: +81 6 6941 3660 E-mail: info\_jp@u-blox.com Support: support\_jp@u-blox.com

#### Regional Office Japan (Tokyo):

Phone: +81 3 5775 3850 E-mail: info\_jp@u-blox.com Support: support\_jp@u-blox.com

#### **Regional Office Korea:**

Phone: +82 2 542 0861 E-mail: info\_kr@u-blox.com Support: support\_kr@u-blox.com

#### **Regional Office Taiwan:**

Phone: +886 2 2657 1090 E-mail: info\_tw@u-blox.com Support: support\_tw@u-blox.com